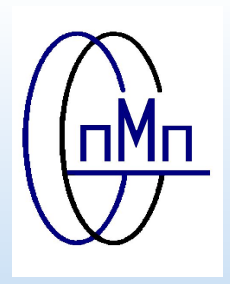

# **АО«ПМП»**

**Инжиниринг нефтехимии и нефтегазопереработки**

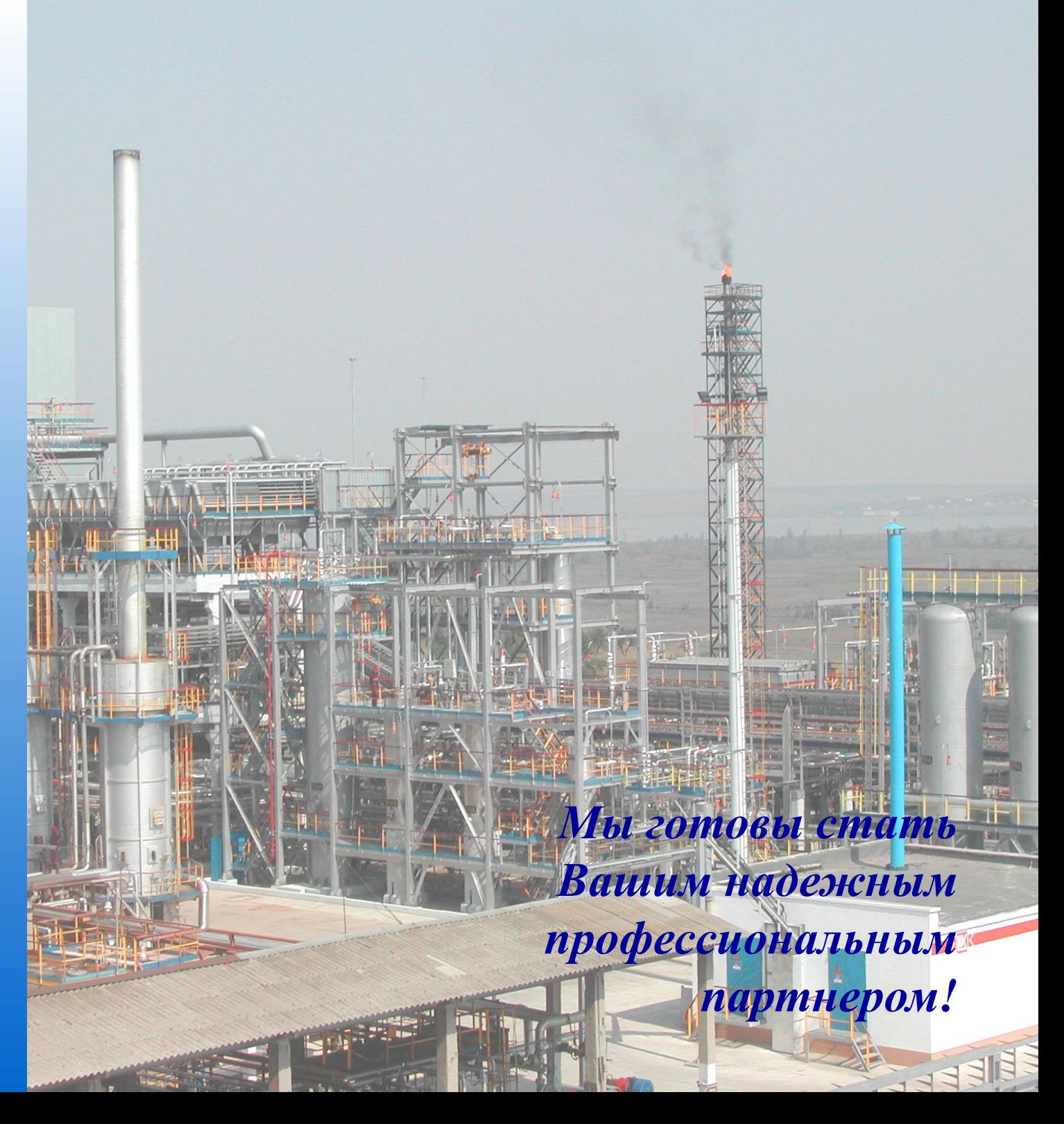

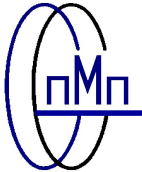

#### ORGANIZATION CHART FOR DESIGN

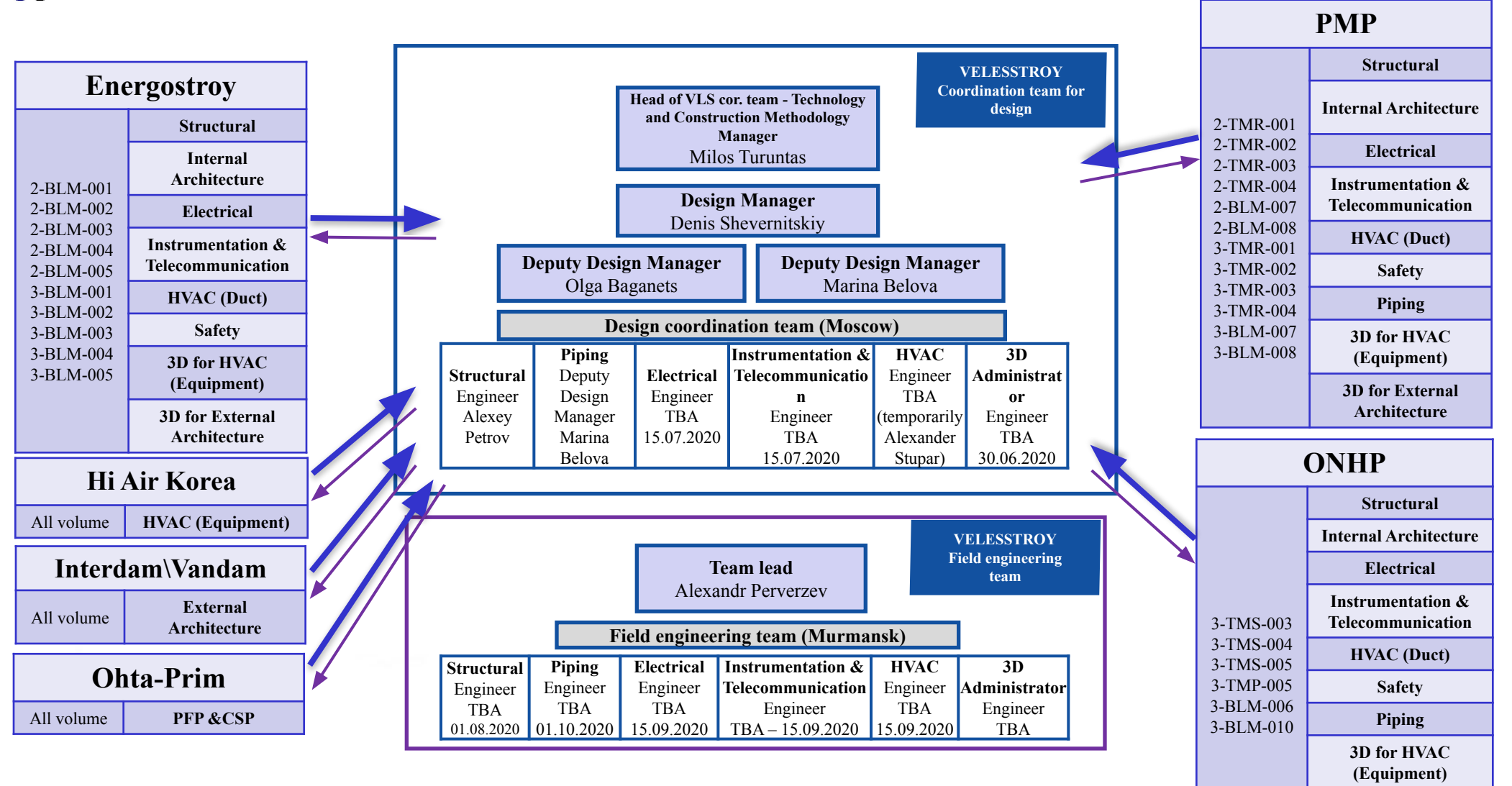

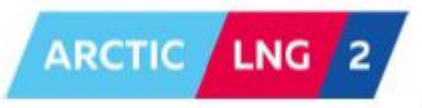

**3D for External** 

**Architecture**

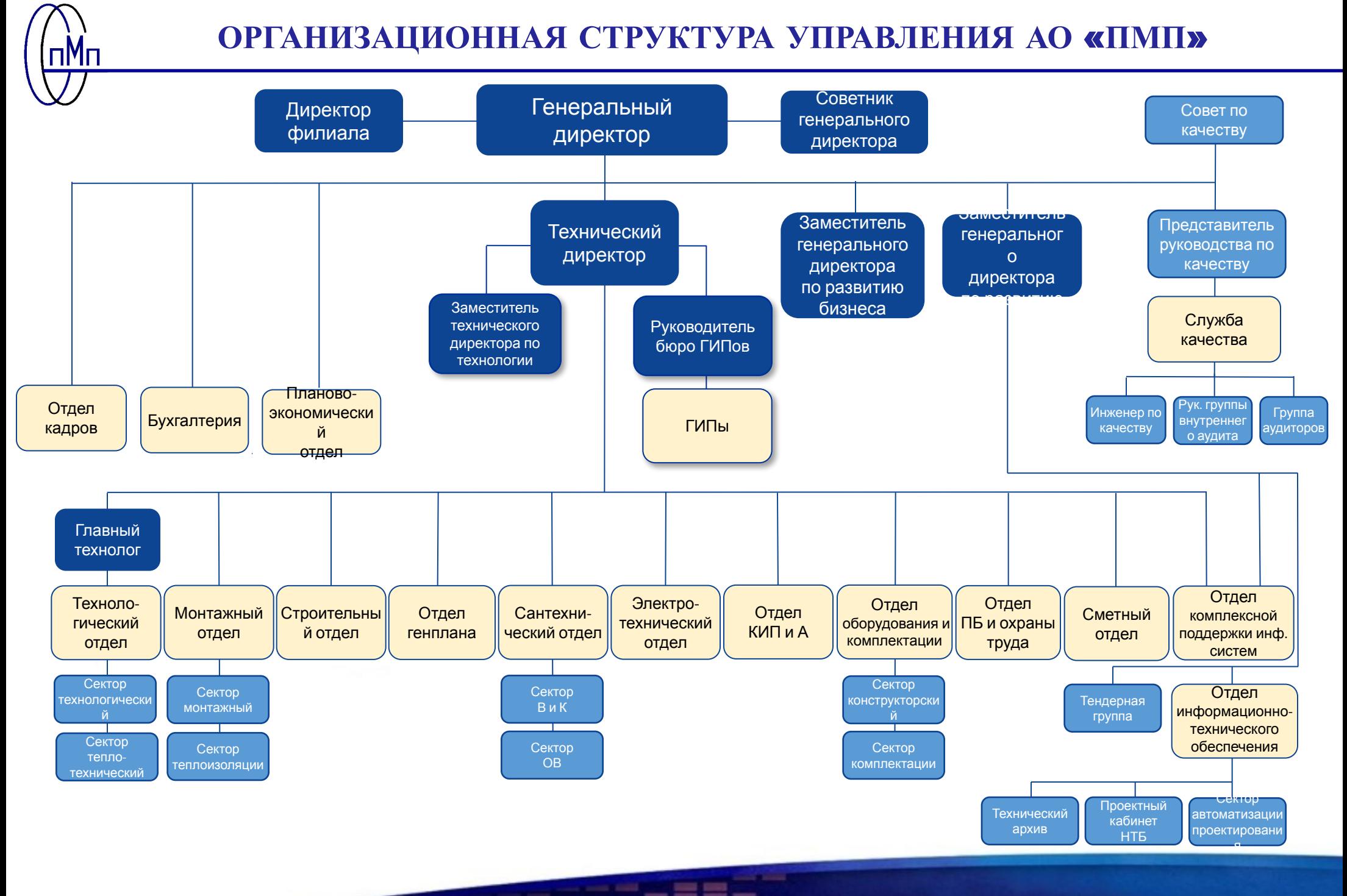

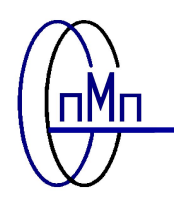

## **ОРГАНИЗАЦИОННАЯ СТРУКТУРА УПРАВЛЕНИЯ РОСТОВСКОГО ФИЛИАЛА АО** «**ПМП**»

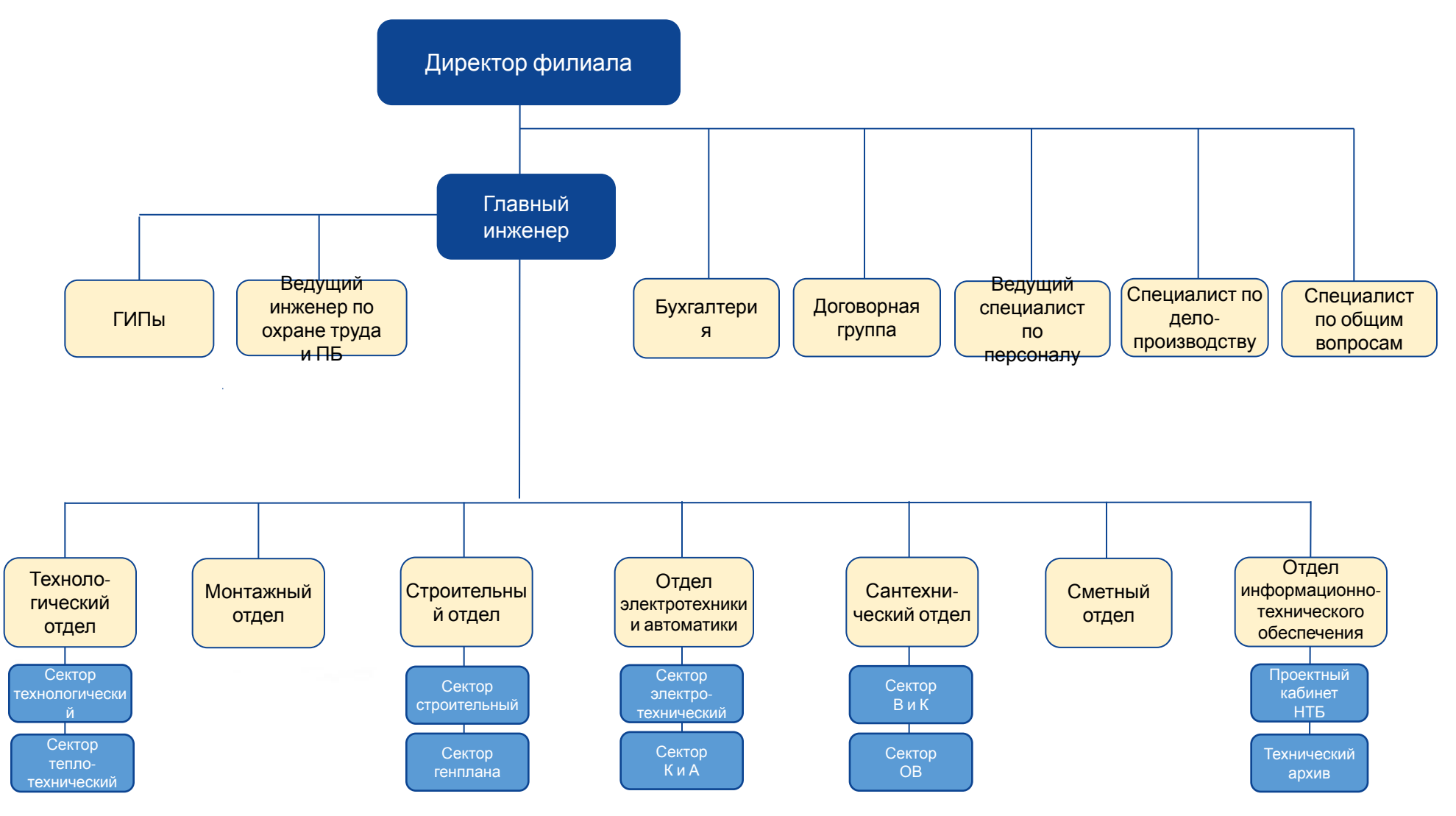

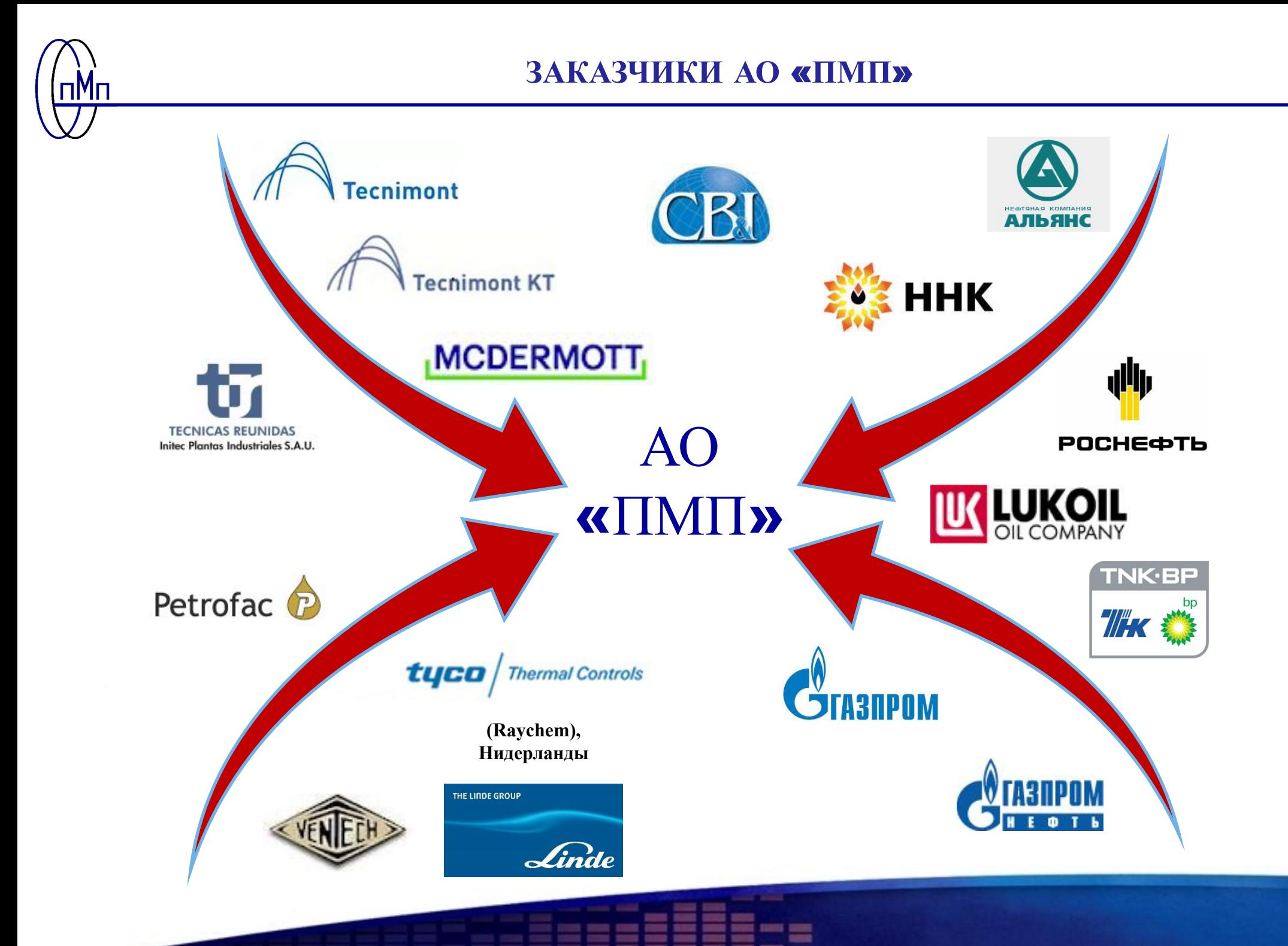

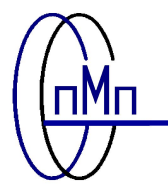

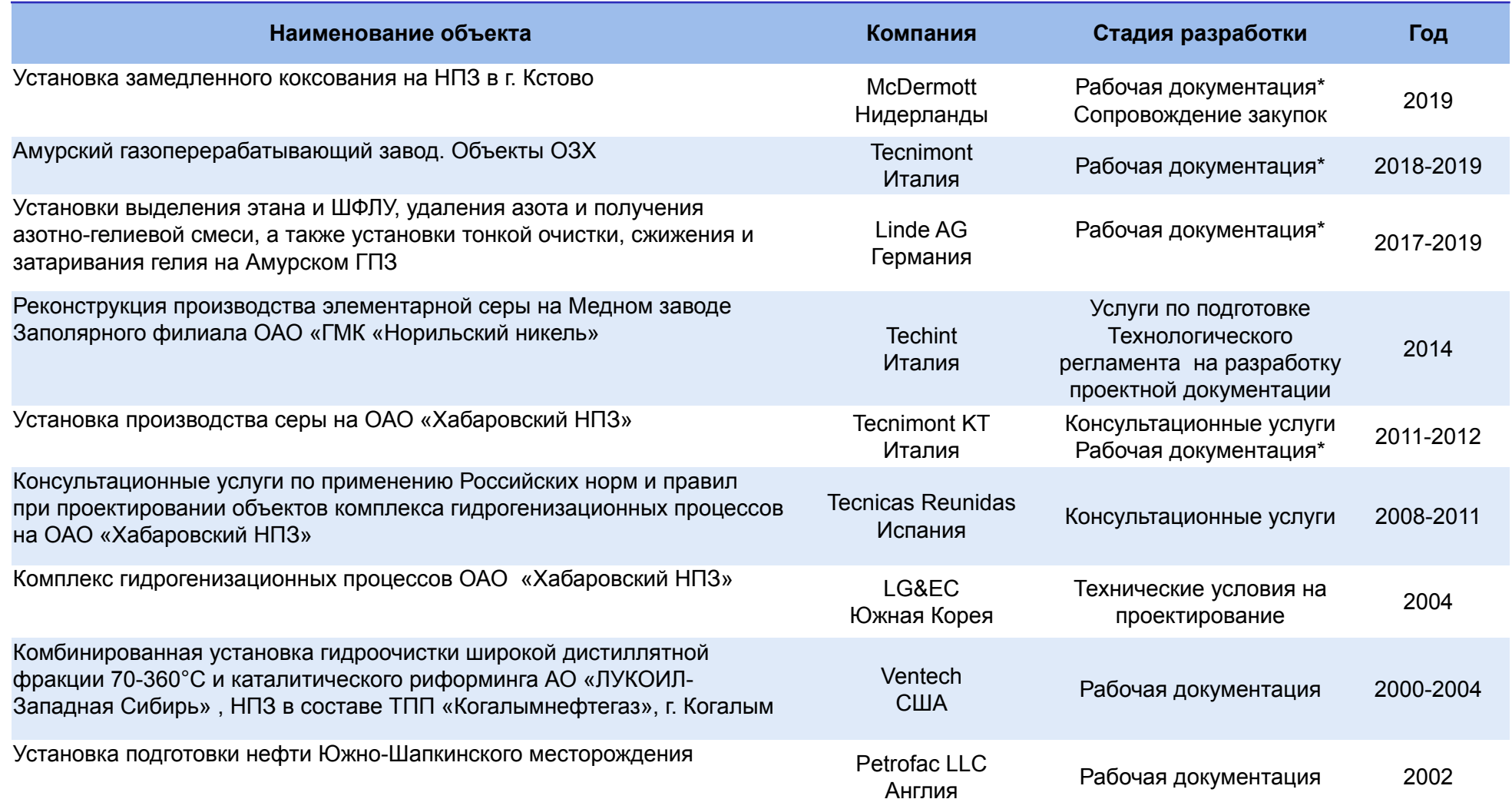

\* Вся рабочая документация по проектам выпущена на двух языках – русском и английском

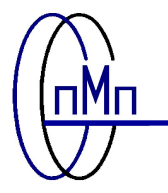

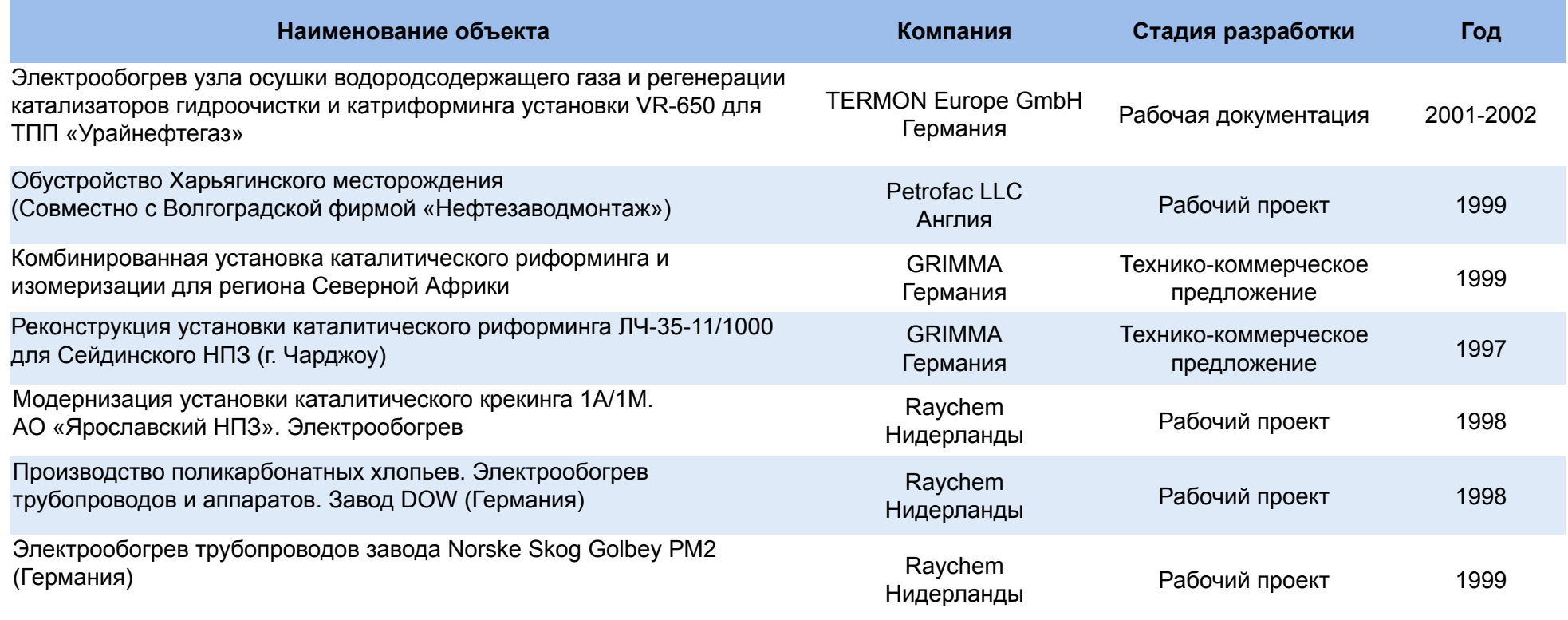

#### **Референц-лист**

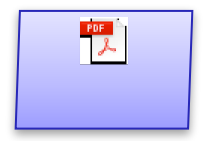

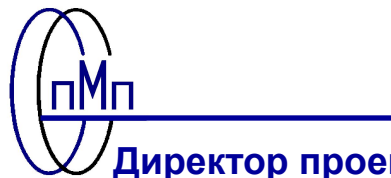

## **КЛЮЧЕВОЙ ПЕРСОНАЛ ПРОЕКТА**

организует и контролирует

по проектированию;

разработку проектной продукции в соответствии с требованиями заказчика, исходными данными для проектирования, законами РФ и нормативными документами

**Главный инженер**

**Домбаян Г.Ю.**

#### **Директор проекта**

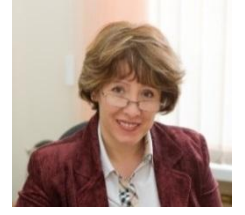

Директор проекта отвечает за всю работу проектной команды и обладает всеми необходимыми полномочиями, управляет ресурсами и контролирует сроки с целью достижения поставленных целей проекта.

**Дьяченко Е.Г.**

#### **Главный инженер проекта**

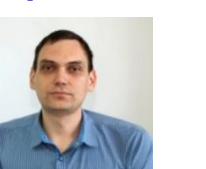

#### **Главный инженер проекта**

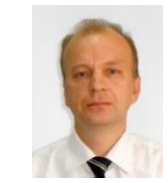

**Разенков И.В. Тельнов Е.Н.**

**Начальник электротехнического отдела**

**Главный специалист Сектора КИПиА**

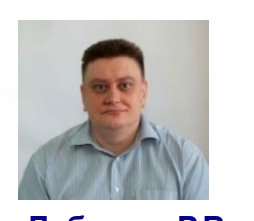

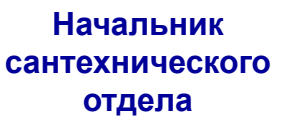

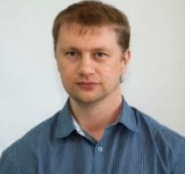

**Начальник монтажного отдела**

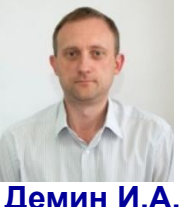

Осуществляет общее руководство по выполнению работ по созданию и выпуску проектной продукции в ходе реализации проекта, а именно: участвует в определении состава участников разработки объекта проектирования, в том числе и субподрядных организаций, определении объемов и сроков выполнения проектных работ

своевременно решает все вопросы, связанные с проектированием, обеспечивает интерфейсное соответствие частей проекта

#### **Резюме**

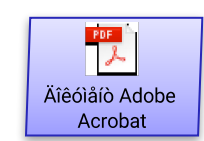

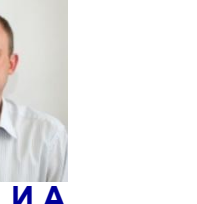

**Начальник строительного отдела**

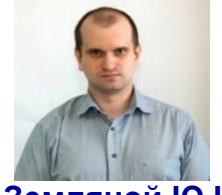

**Зинченко Д.А. Лебешев Р.В. Климов Д.П. Демин И.А. Земляной Ю.Н.**

**Ответственный специалист по дисциплине:** планирует и организует всю работу по данной дисциплине, определяет и отвечает за расходование трудозатрат по своей дисциплине; обеспечивает общее руководство ответственными специалистами по соответствующей дисциплине; взаимодействует в рамках своих полномочий с заказчиком по проблемам, относящимся к данной дисциплине.

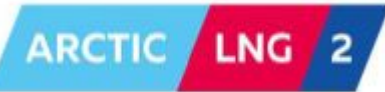

**СТРУКТУРНАЯ СХЕМА УПРАВЛЕНИЯ ПРОЕКТИРОВАНИЕМ**

#### **ПО ПРОЕКТУ**: **АРКТИК СПГ**2

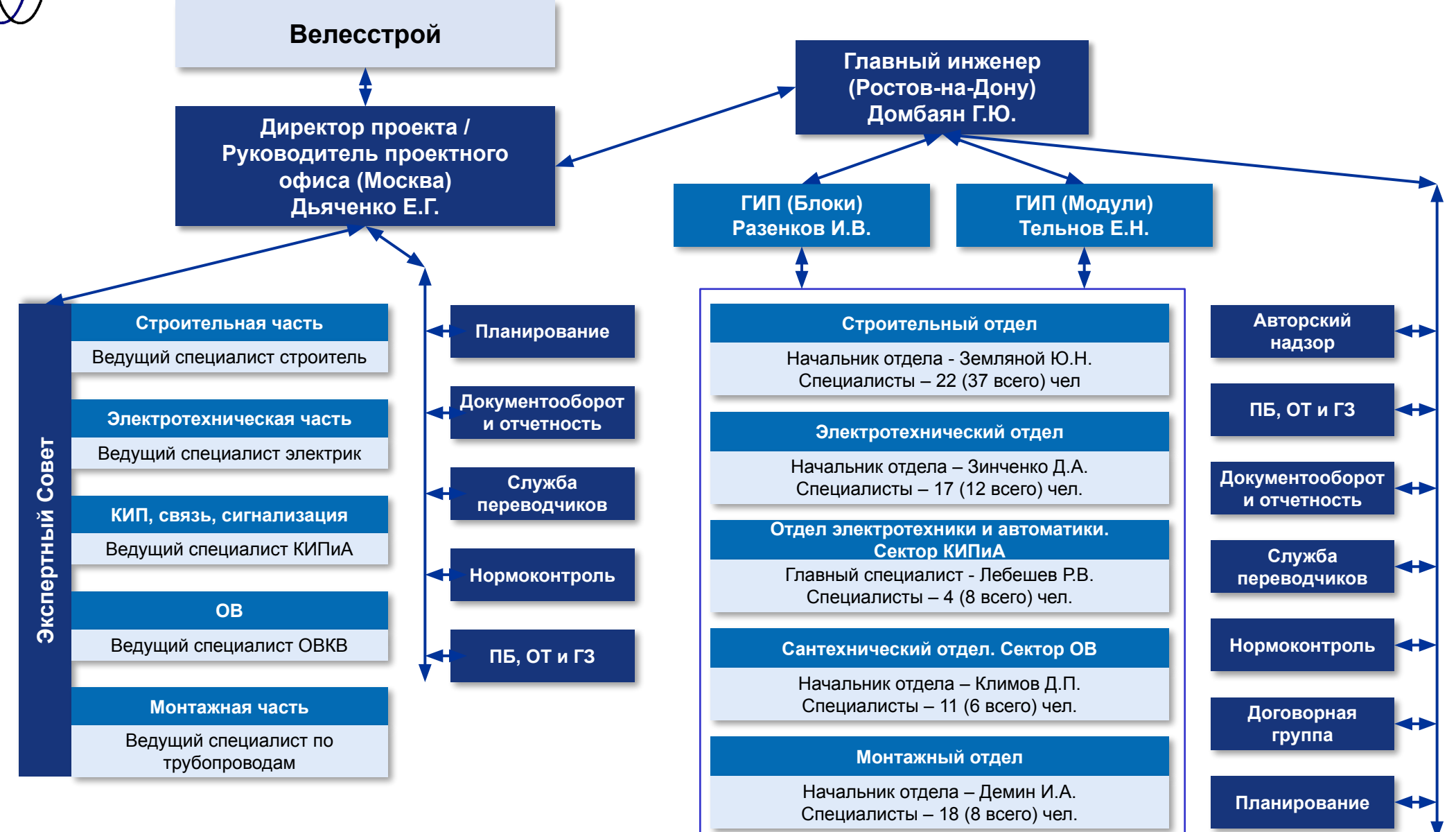

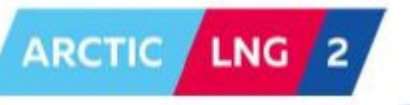

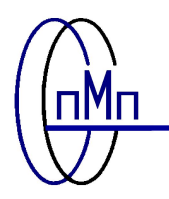

#### **4 Modules & 2 BLMs by GBS**

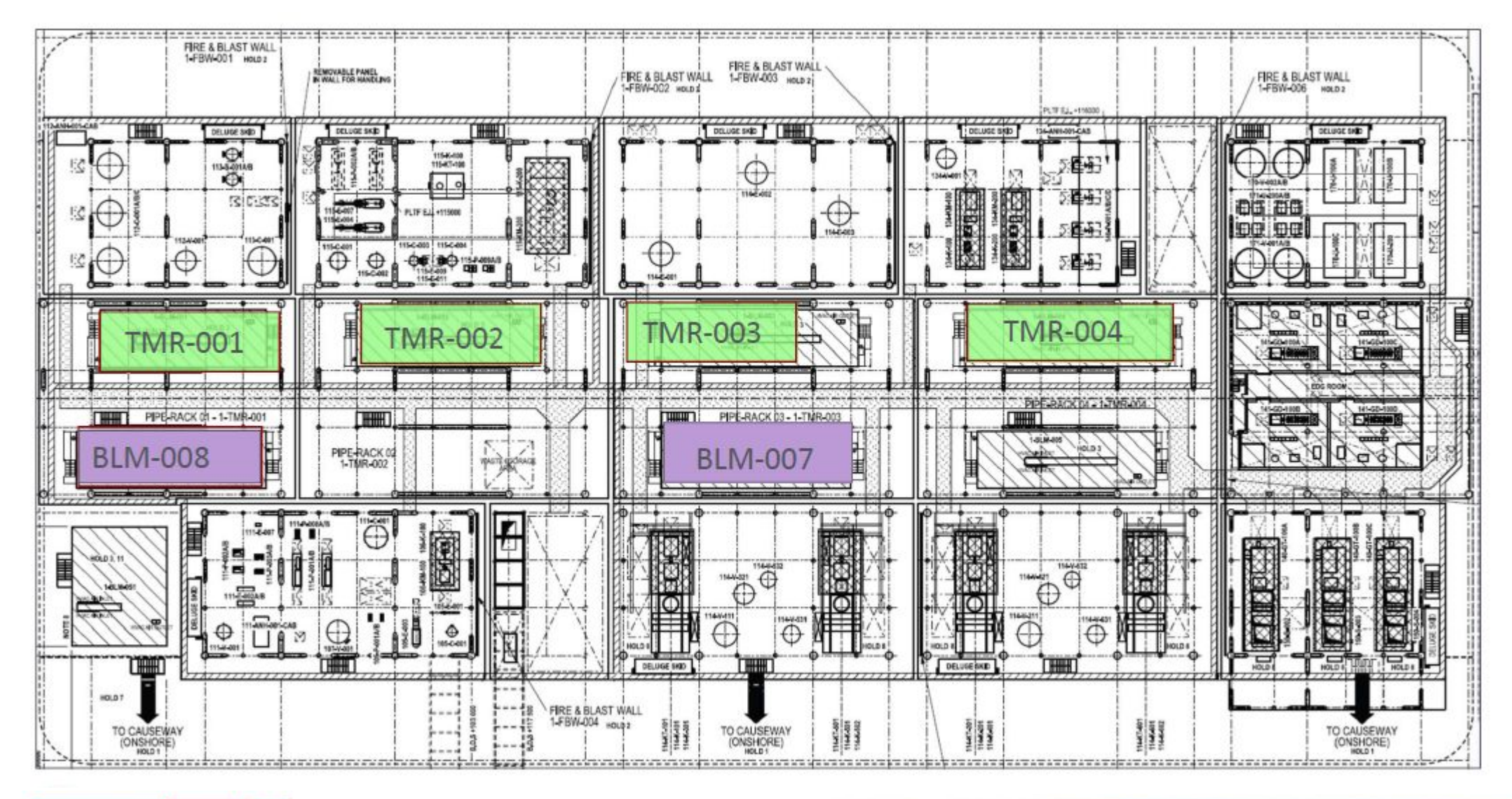

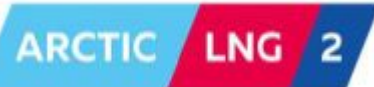

10

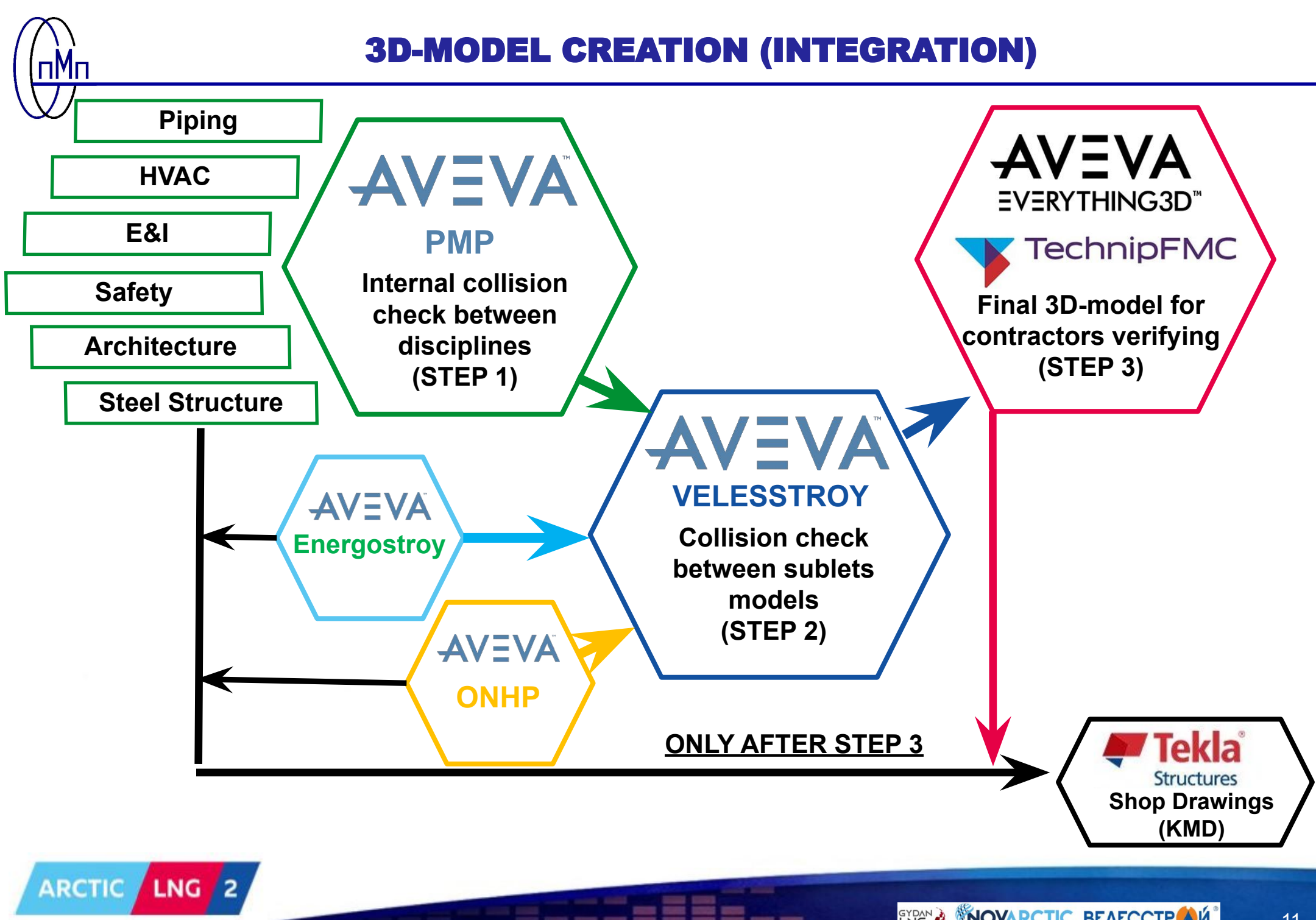

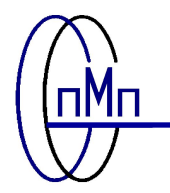

### **ОБЪЕМЫ РАБОТ ПРОЕКТНОГО ИНСТИТУТА ПО МОДУЛЯМ**

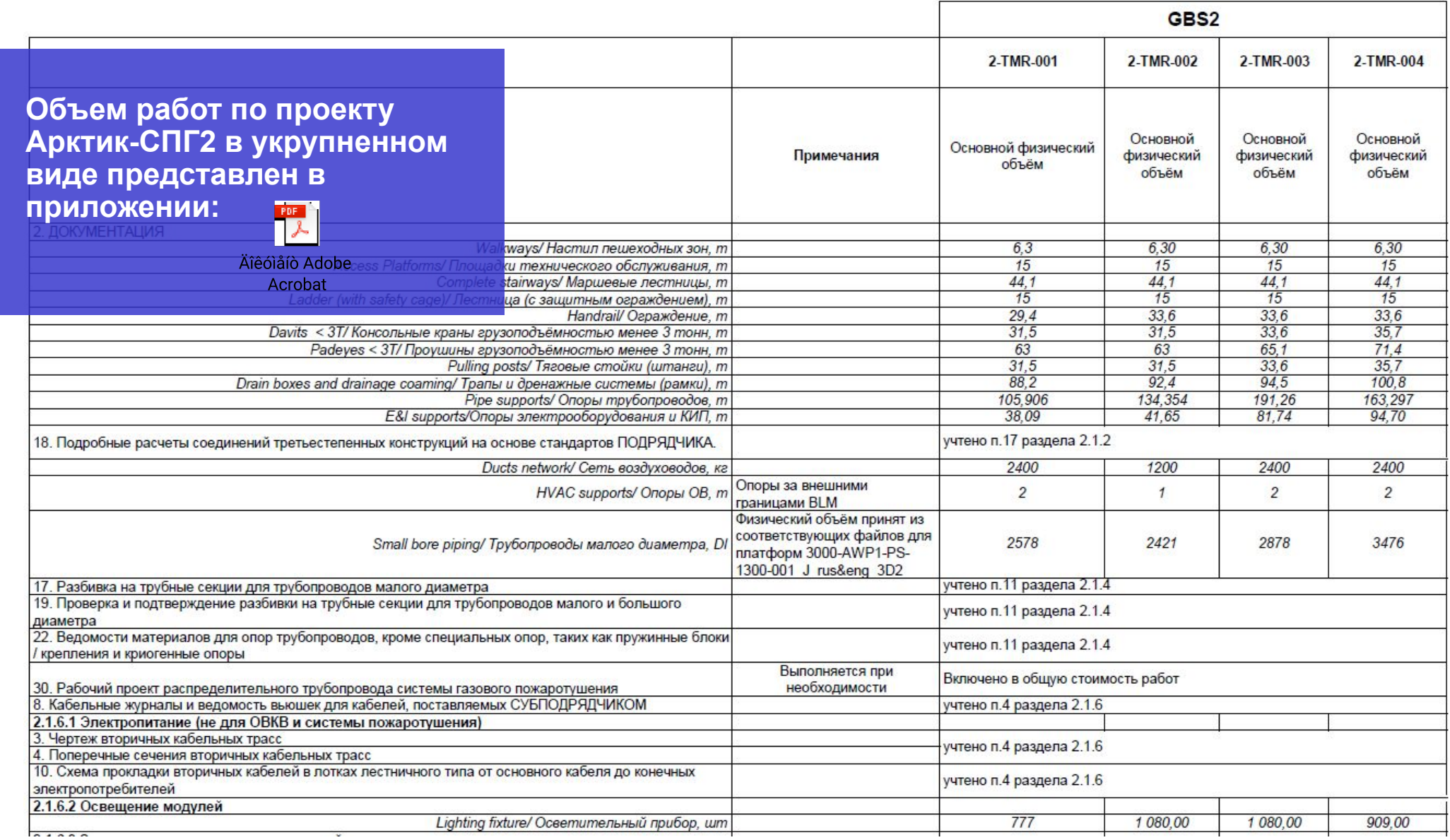

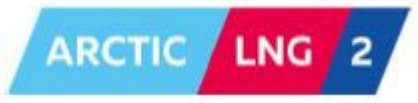

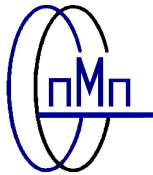

#### **ОБЪЕМЫ РАБОТ ПРОЕКТНОГО ИНСТИТУТА ПО БЛОКАМ**

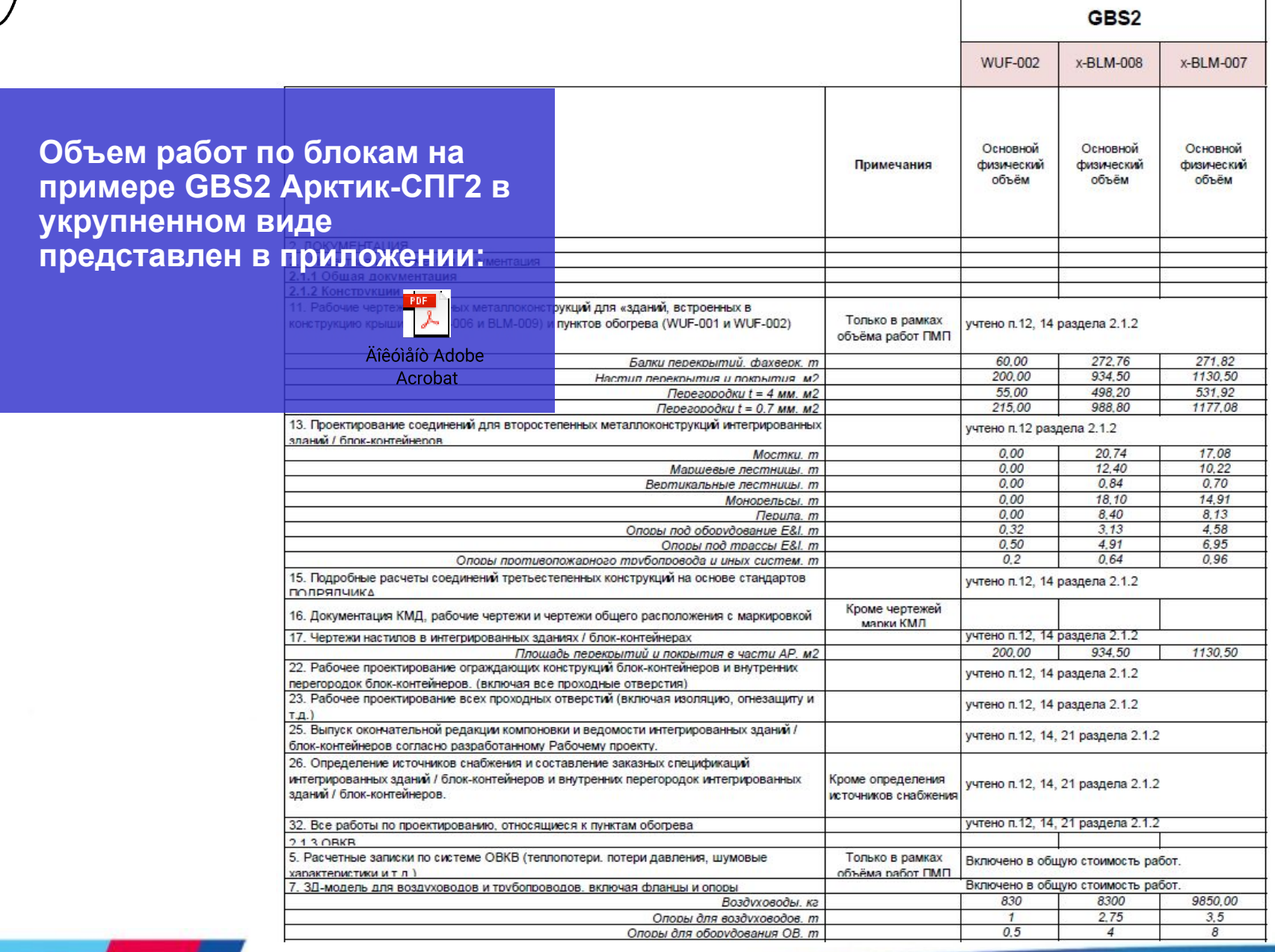

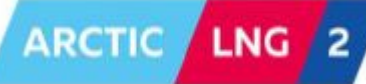

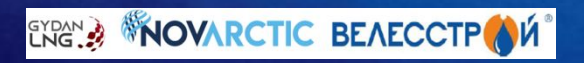

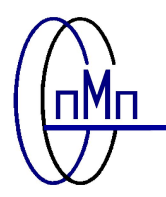

## **МОБИЛИЗАЦИОННЫЙ ПЛАН**

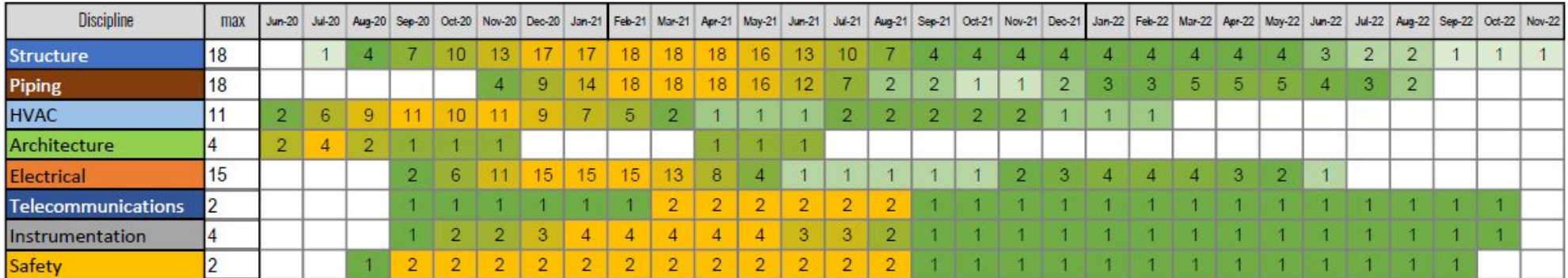

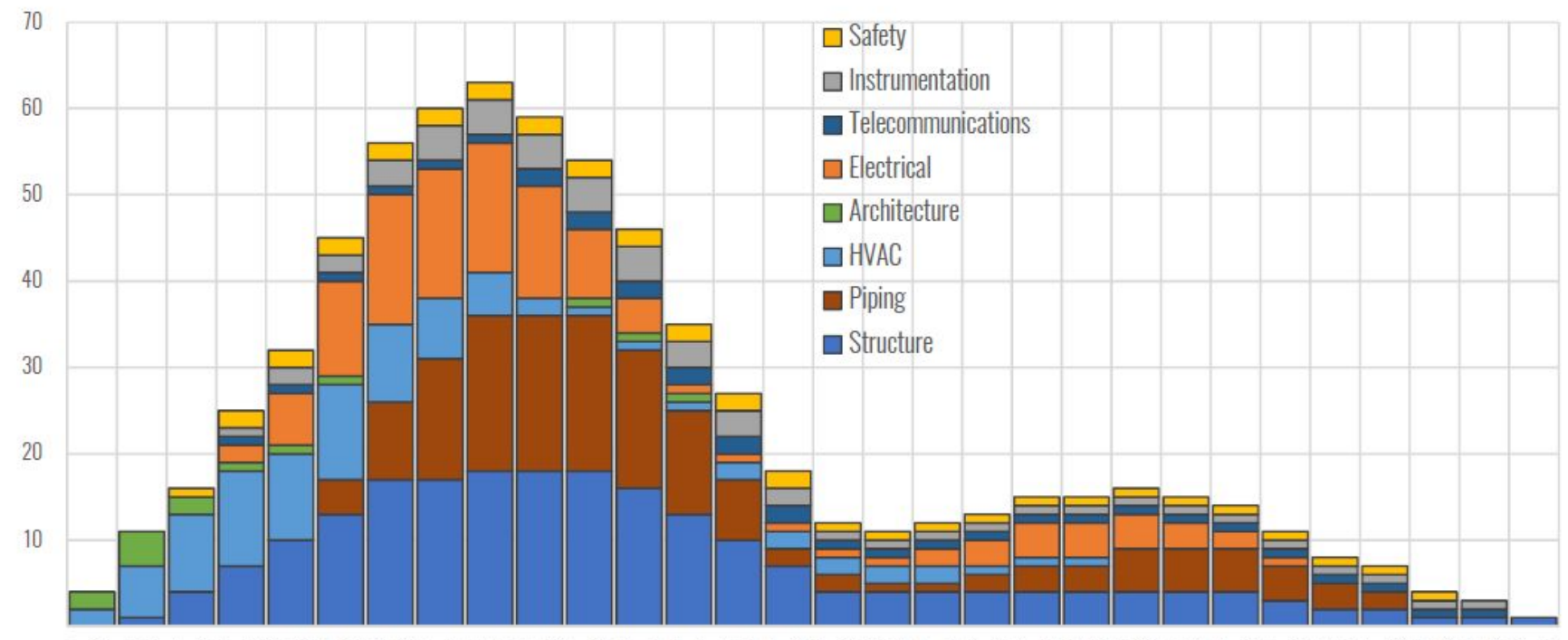

Jun-20 Jul-20 Aug-20 Sep-20 Oct-20 Nov-20 Dec-20 Jan-21 Feb-21 Mar-21 Apr-21 May-21 Jun-21 Jul-21 Aug-21 Sep-21 Oct-21 Nov-21 Dec-21 Jan-22 Feb-22 Mar-22 Apr-22 May-22 Jun-22 Jul-22 Aug-22 Sep-22 Oct-22 Nov-22

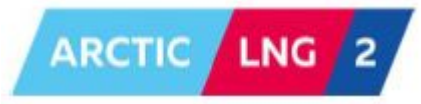

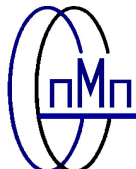

#### **ПЛАН РЕАЛИЗАЦИИ ПРОЕКТА**

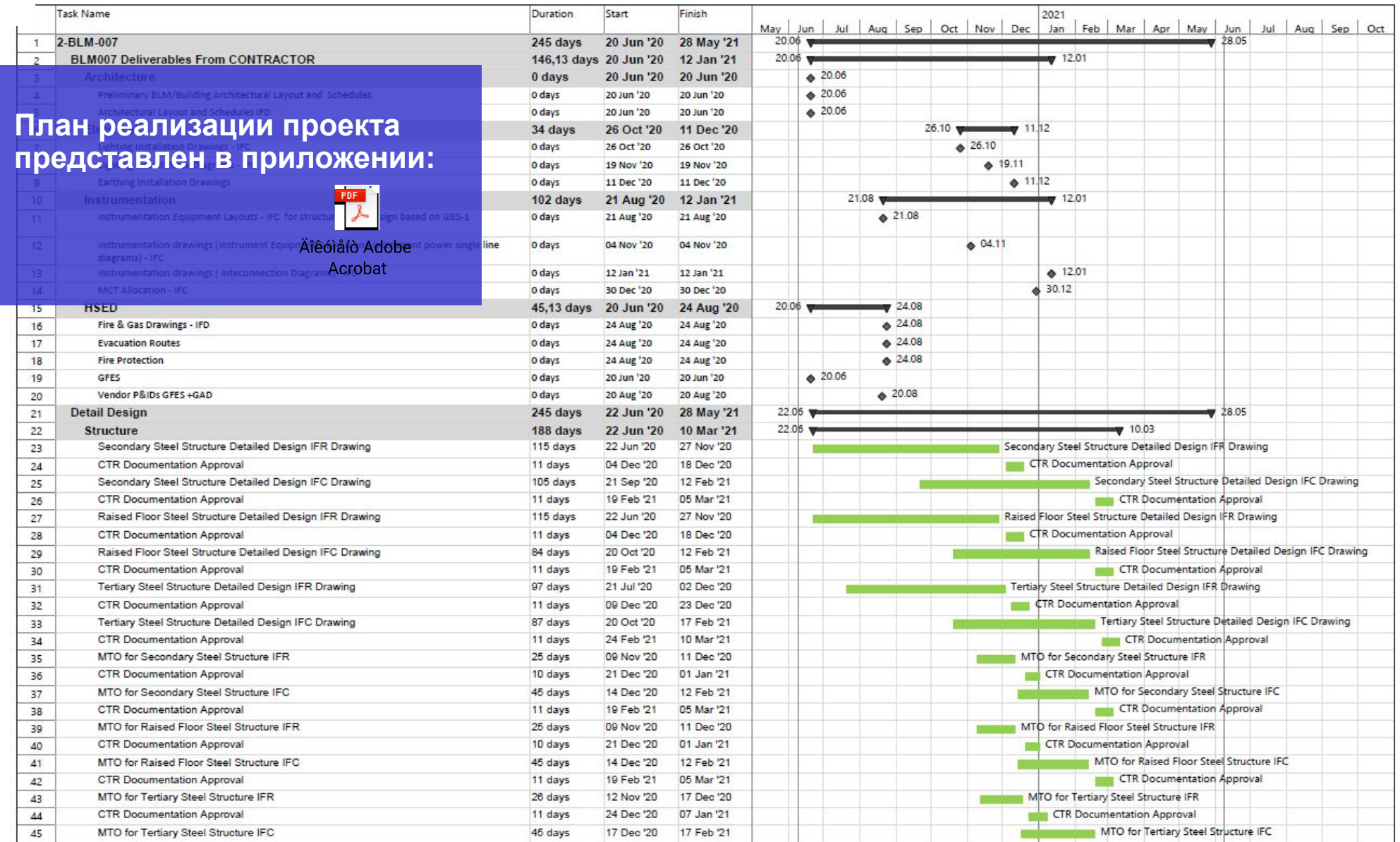

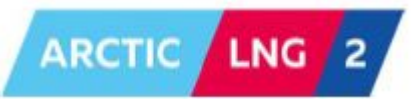

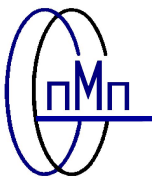

# **СХЕМА ВЗАИМОДЕЙСТВИЯ МЕЖДУ УЧАСТНИКАМИ ПРОЕКТА**

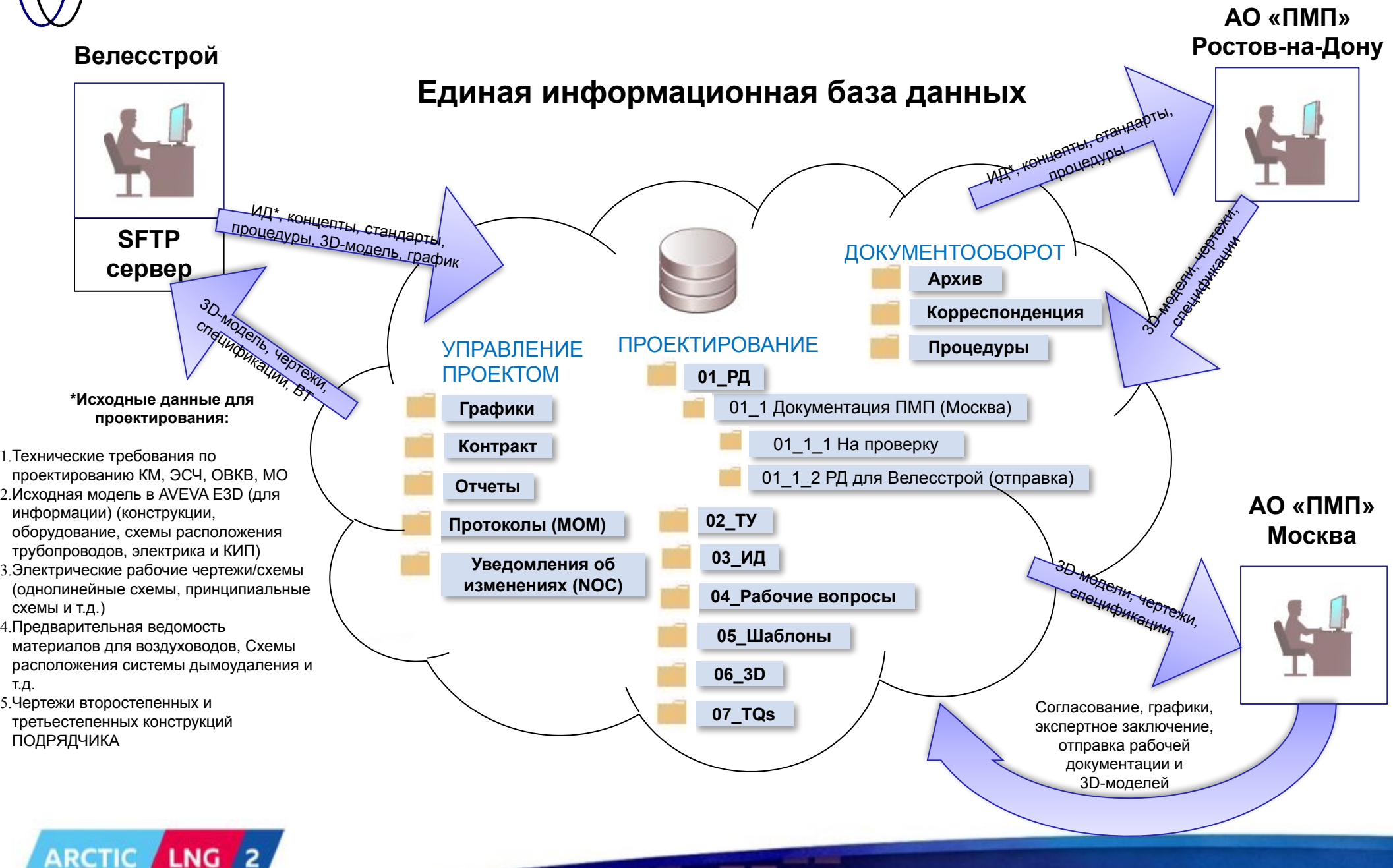

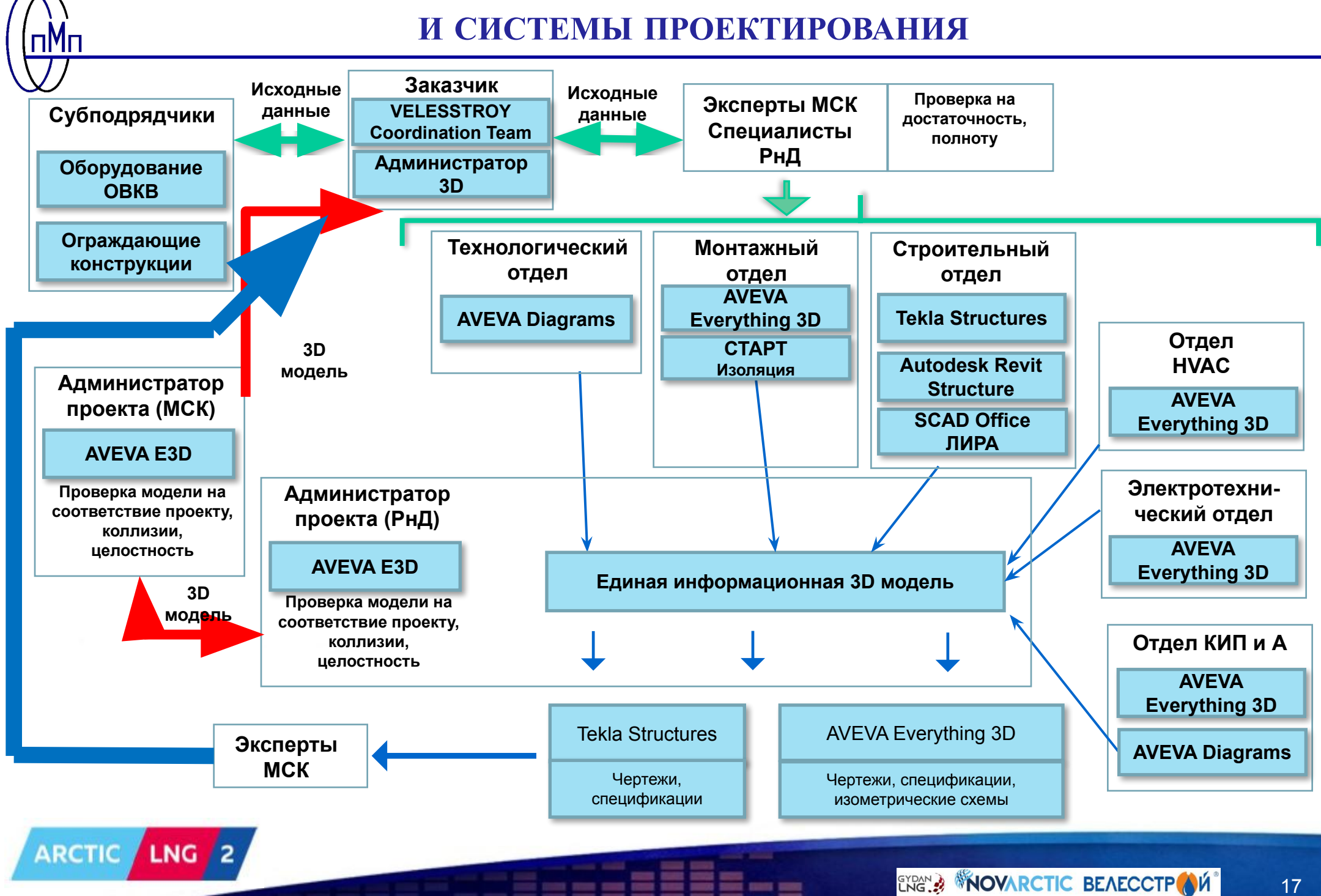

**СТРУКТУРНЫЕ ПОДРАЗДЕЛЕНИЯ**

#### 3D-MODEL CREATION (SOFTWARE)

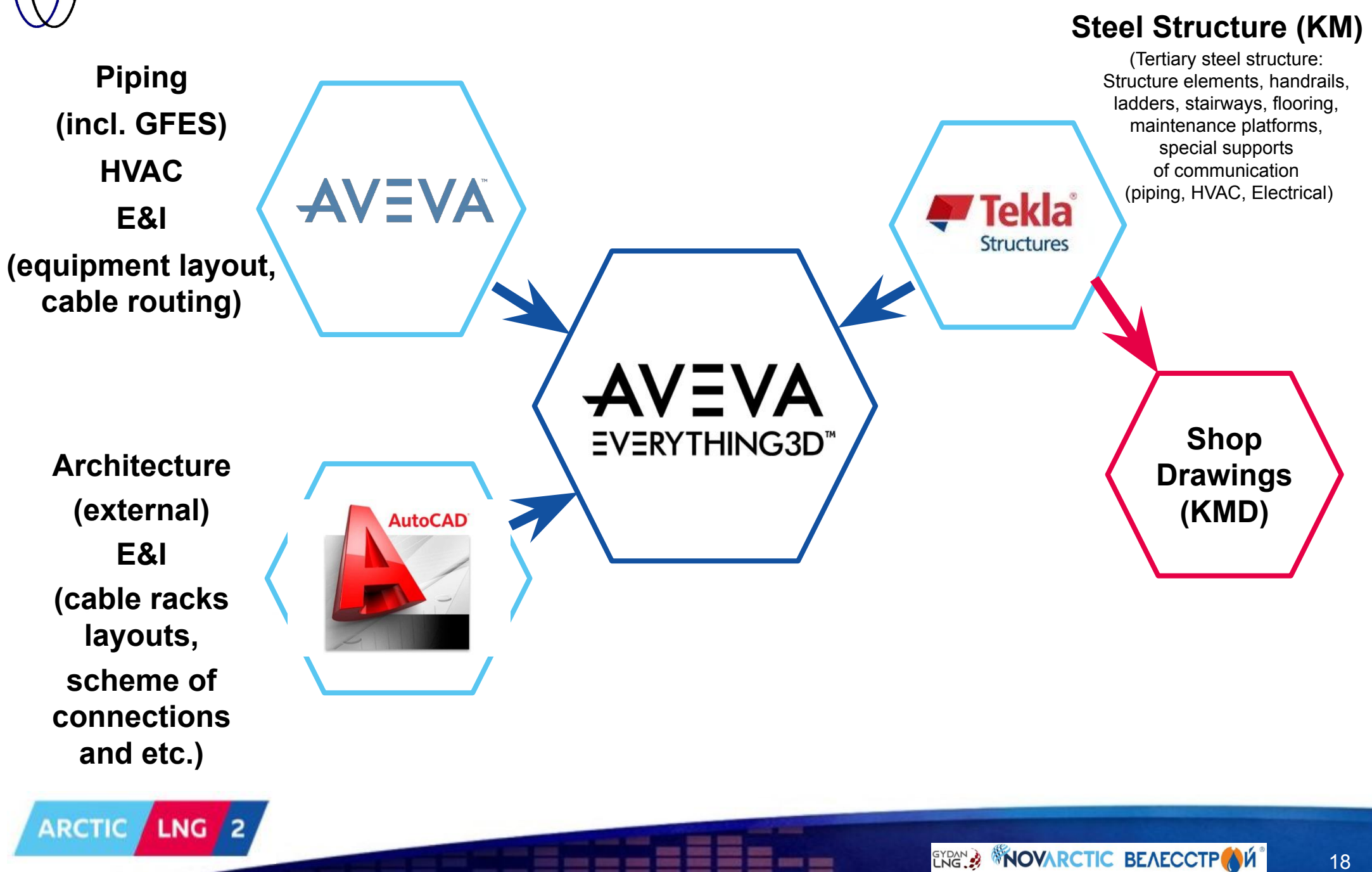

18

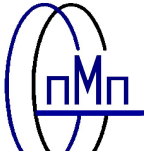

#### **ГРУППОВАЯ РАБОТА НАД** 3D **МОДЕЛЬЮ**

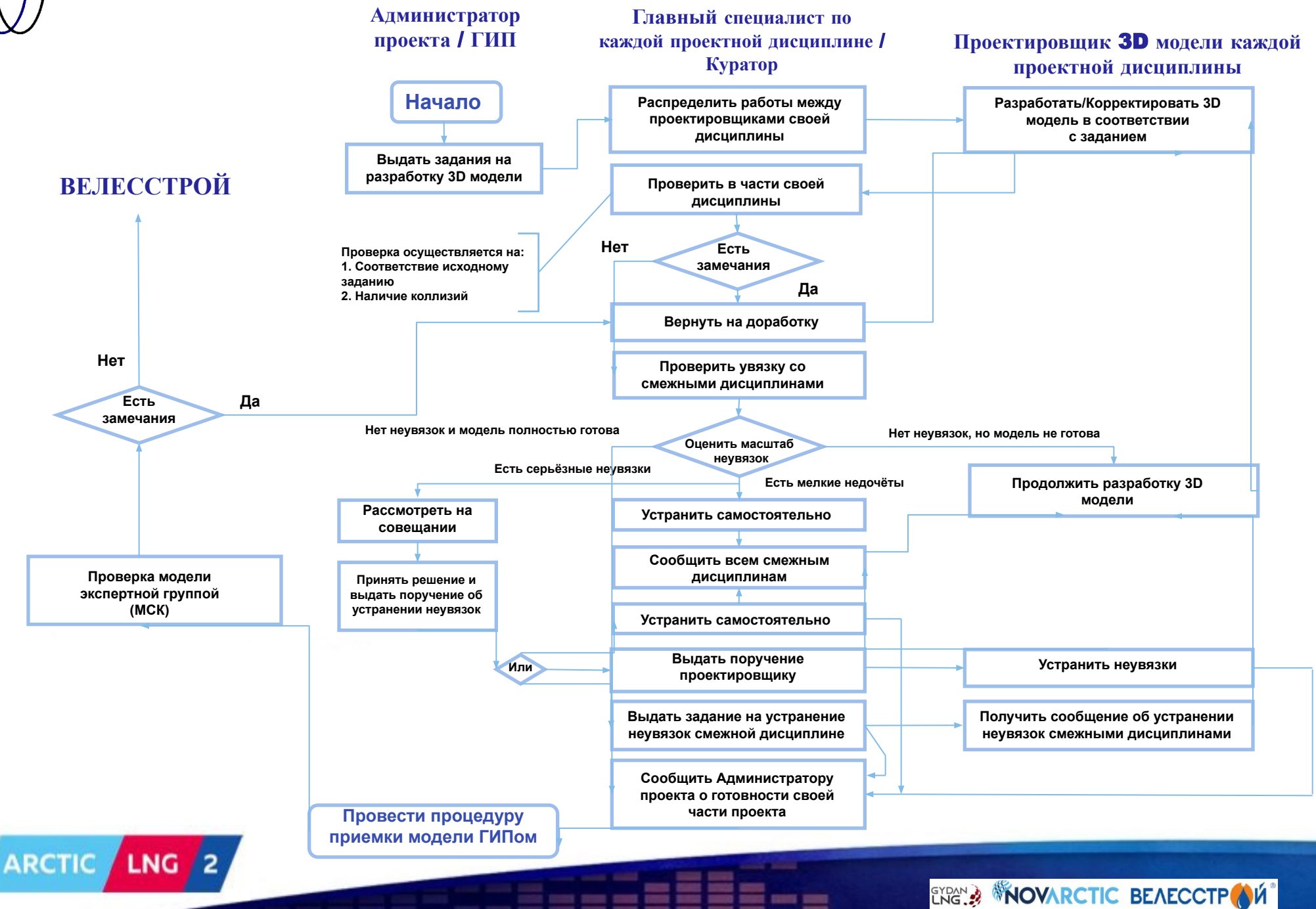

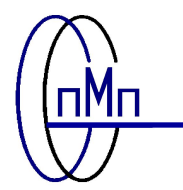

#### **ПРИМЕР ОТЧЕТА О КОЛЛИЗИЯХ**, **ПОЛУЧЕННОГО В АВТОМАТИЧЕСКОМ РЕЖИМЕ**

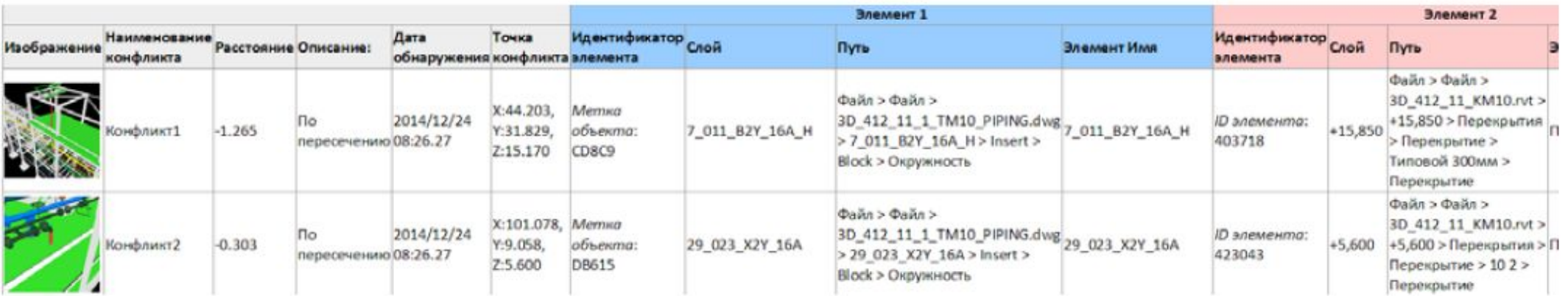

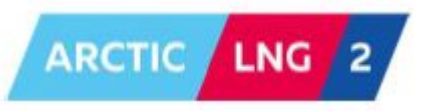

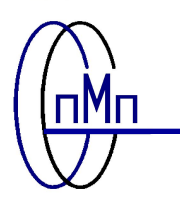

#### **ПРОЦЕСС ПОЛУЧЕНИЯ И ОБРАБОТКИ ИСХОДНЫХ ДАННЫХ НА ПРИМЕРЕ ПРОЕКТИРОВАНИЯ ТРЕТЬЕСТЕПЕННЫХ КОНСТРУКЦИЙ**

Получение исходных данных и их предварительный анализ на полноту и достаточность

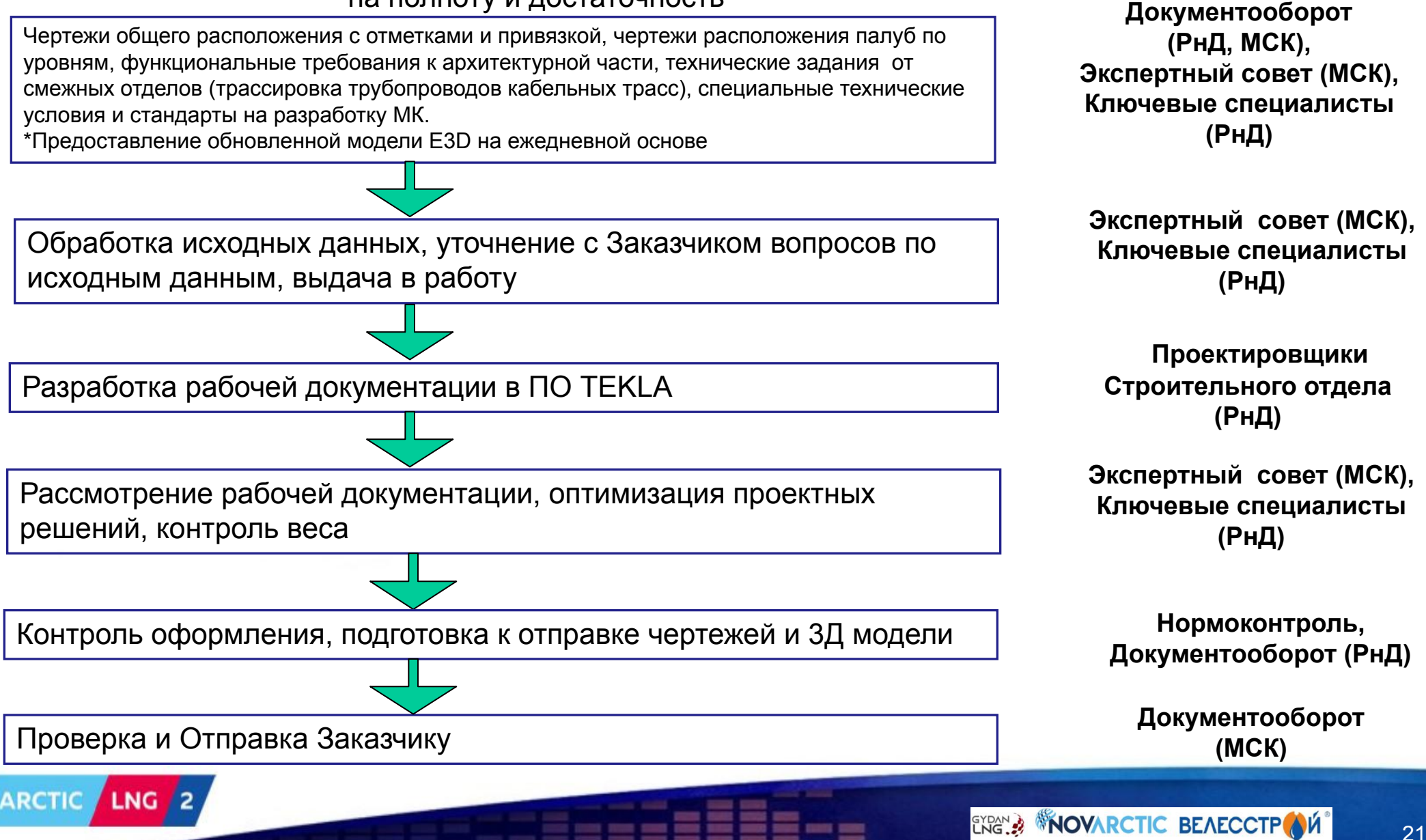

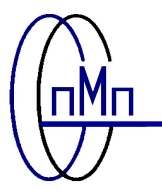

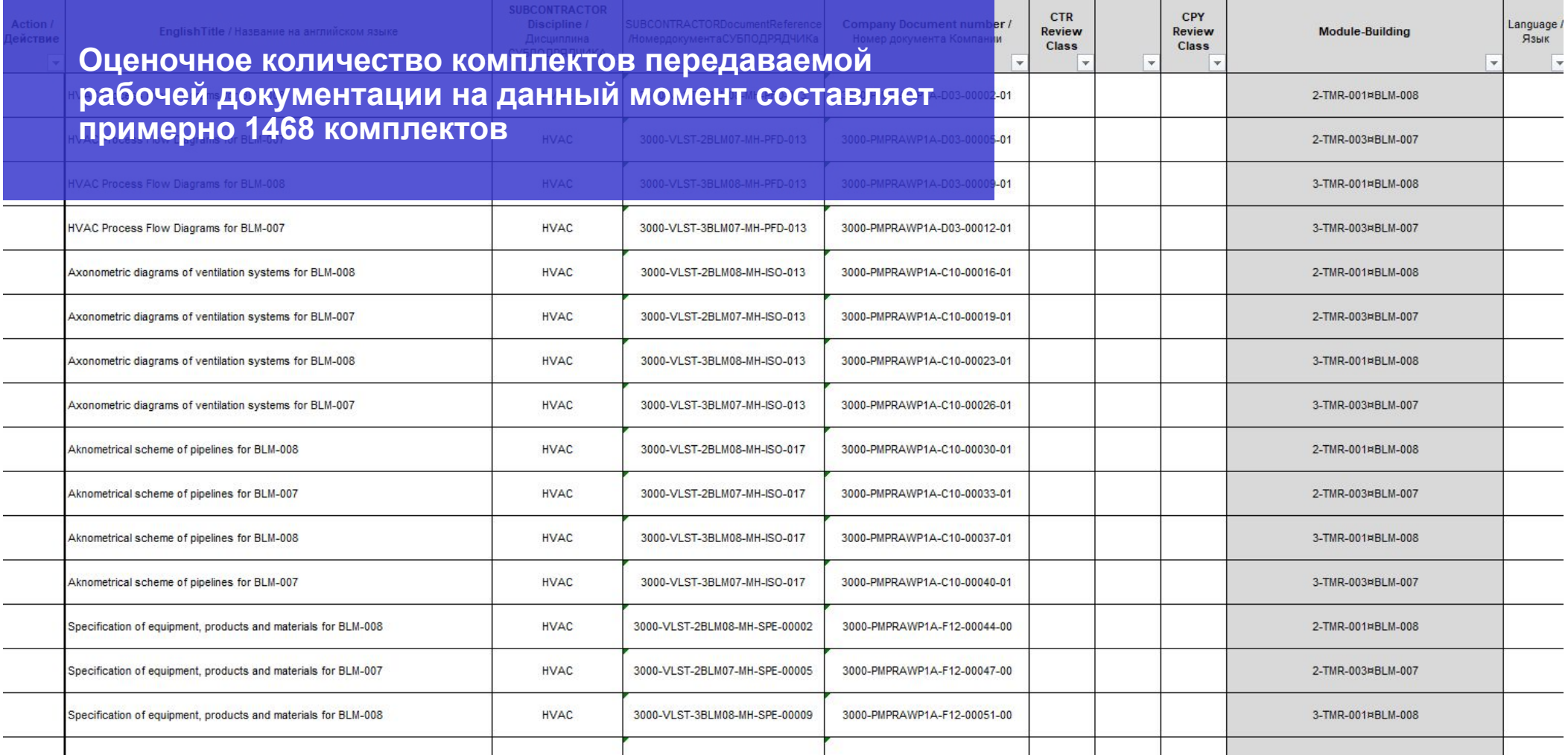

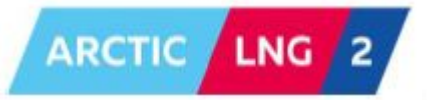

22

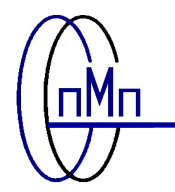

**Этапность выполнения работ по AVEVA E3D:**

❑**Изучение процедур по автоматизированному проектированию для построения трехмерных моделей;**

❑**Наполнение недостающих элементов каталога;**

❑**Контроль качества трехмерной модели по каждой дисциплине;**

❑**Получение правильной выходной документации, например, изометрических чертежей (ИЧ), ведомости трубопроводов, спецификации оборудования и т.п.**

**По договору с Лицензиаром количество лицензий находится в прямой зависимости от потребностей Проекта.** 

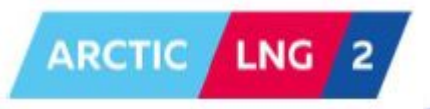

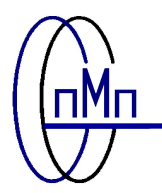

#### **ПРИМЕР РАБОЧЕГО ПРОЦЕССА** AVEVA E3D – TEKLA **ПО ПРОЕКТУ**

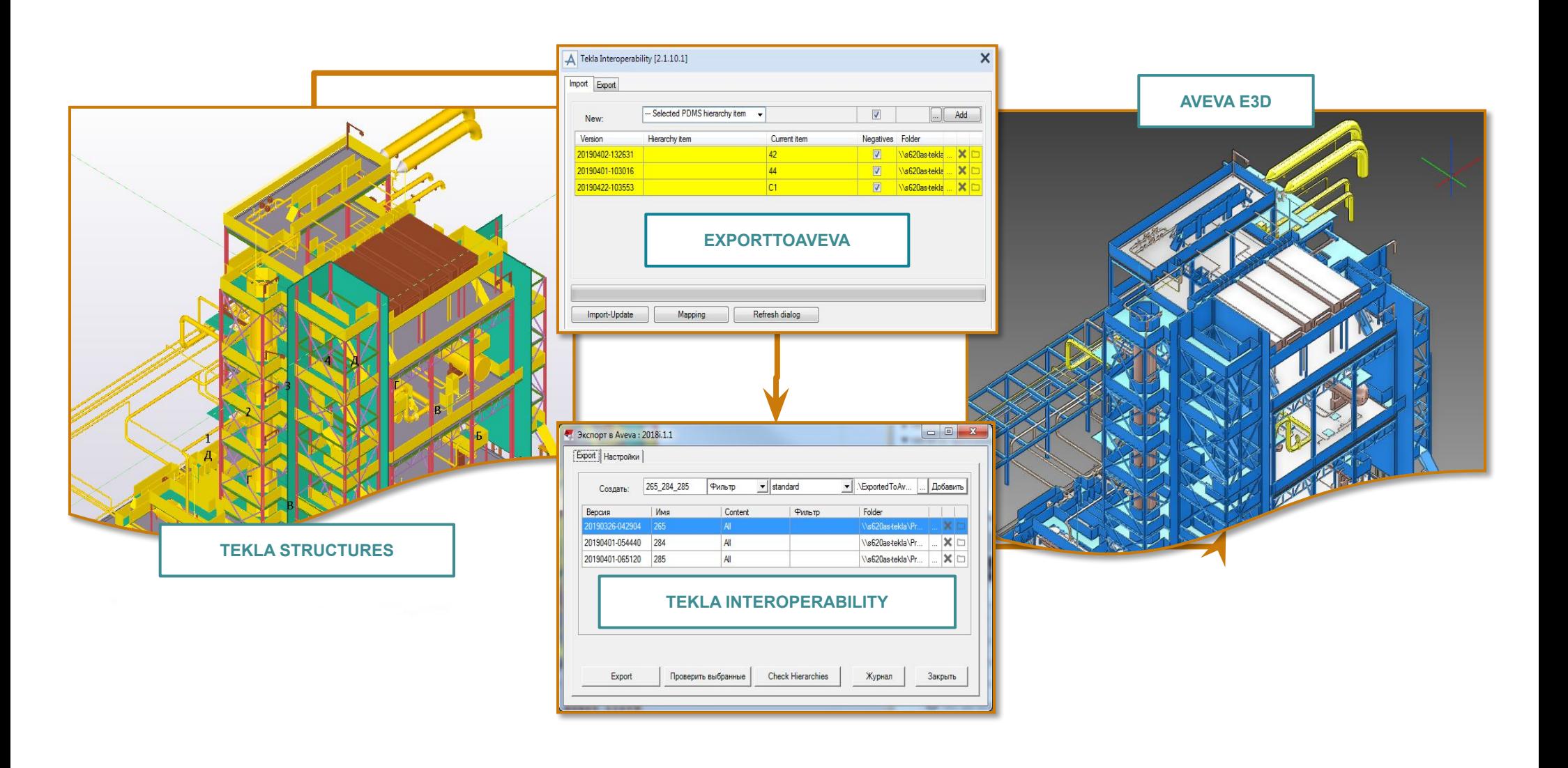

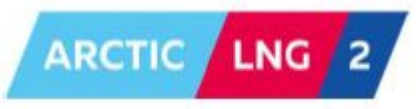

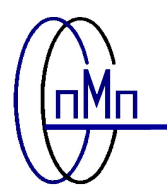

#### **ПРОЕКТИРОВАНИЕ В** TEKLA STRUCTURES

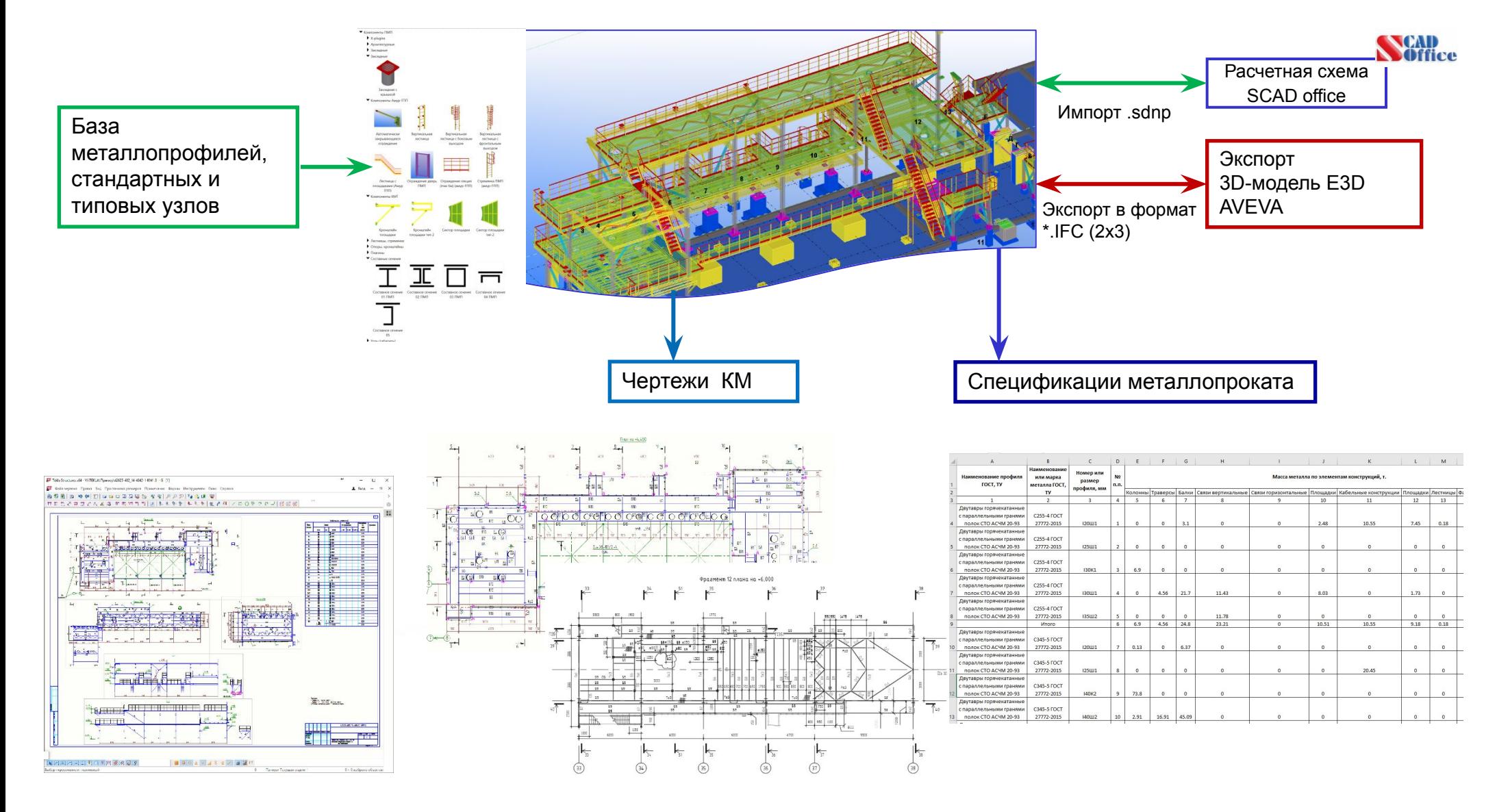

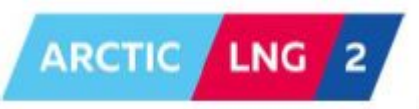

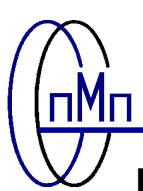

# **ПОНИМАНИЕ ТРЕБОВАНИЙ И ПРОЦЕДУР ЗАКАЗЧИКА**, **КАСАТЕЛЬНО РАЗРАБОТКИ ТРЕХМЕРНОЙ МОДЕЛИ**

**Высочайшей ценностью в АО «ПМП» считается соблюдение требований, процедур и иных нормативов Заказчика. Требования к разработке 3D модели изложены в документах:**

❑**«3000-D-EC-000-GN-PRO-0213-00\_02U.pdf» - процедура описывает требования к конфигурированию, администрированию и использованию ПО AVEVA Everything 3D (E3D) на Проекте Арктик СПГ 2;** 

❑**«3000-D-EC-000-MP-SPE-0005-00\_01D.pdf» - в настоящей процедуре описано построение трехмерных моделей в объеме работ по проектированию трубопроводов;**

❑**«3000-D-EC-000-EL-PRO-0215-00\_01R.pdf» - в данной процедуре рассмотрены принципы, методы и объем построения трехмерных моделей электрооборудования в программном комплексе E3D для проекта Арктик СПГ 2;**

❑**«3000-D-EC-000-IN-SPE-0020-00\_01I.pdf» - в этом документе описаны обязанности и функции проектировщиков КИПиА, правила нумерации элементов КИПиА, выбор библиотеки в программном комплексе E3D;**

❑**«3000-D-EC-000-PE-PRO-0209-00\_02U.pdf» - целью настоящего документа является разъяснение процесса анализа трехмерной модели, который будет выполняться в ходе реализации проекта;**

❑**«079322C-100-JSD-3600-9015\_2.pdf» - в настоящей процедуре описан порядок разработки трехмерных моделей металлоконструкций.**

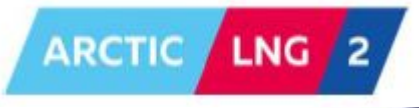

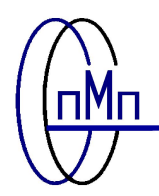

**Каталоги и соответствующие атрибуты элементов планируются к получению посредством ПО «AVEVA GLOBAL». Описание дисциплин и список обязательных к заполнению атрибутов (уточнится после получения каталогов):**

*Трубопроводы* **будут разработаны в ПП «AVEVA Everything 3D (E3D)». Перечень атрибутов (атрибуты линий в модели):**

❑**код среды;**

❑**порядковый номер линии;**

- ❑**класс трубопровода (атрибут PSPEC на PIPE или Branch или SPEC кода SPREF для отдельного компонента);**
- ❑**номинальный диаметр трубопровода (Атрибут BORE на PIPE, HBORE и TBORE на Branch);** ❑**изоляция (КОД) - (атрибут ISPEC на PIPE, Branch или компоненте);**
- ❑**толщина изоляции (атрибут INTH на Branch или компоненте);**
- ❑**электрообогрев (ассоциируется с типом изоляции, атрибут ISPEC на PIPE, Branch или компоненте);**
- ❑**рабочее и расчетное давление (атрибут PRE на PIPE,:TP-PRE-DESI на PIPE)**
- ❑**рабочая и расчетная температура (атрибут:TP-TMP-OPER на PIPE, :TP-TMP-DESI на PIPE);**
- ❑**испытательное давление и применяемая среда (Атрибут: TP-PRE-TEST на**
- **PIPE, :TP-PRE-TEST-MIN на PIPE, :TP-PRE-TEST-MAX на PIPE).**

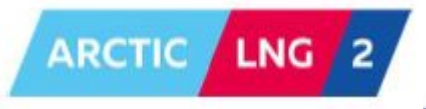

27

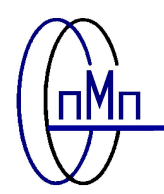

*КИПиА* **будут разработаны в ПП «AVEVA Everything 3D (E3D)». При создании ответвлений кабельной трассы необходимо задать следующие атрибуты:**

❑**назначение (общий атрибут, задаваемый как <CABL>);** ❑**радиус изгиба;** ❑**направление открытой стороны лотка;** ❑**выравнивание;** ❑**максимально количество кабелей.**

*Заделка кабелей и применение материала кабельных лотков* **осуществляются в соответствии с техническими требованиями проекта. Атрибуты заделки:**

❑**характеристики (пользователь должен выбрать характеристики материала из выпадающего списка в соответствии с требованиями);**

- ❑**первый зазор (данный атрибут задает расстояние от начала ответвления кабельной трассы (начало) до начала элемента кабельного лотка);**
- ❑**последний зазор (данный атрибут задает расстояние от последнего элемента кабельного лотка до конца ответвления кабельной трассы (конец)).**

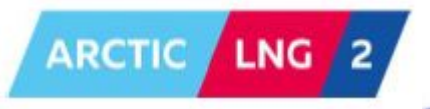

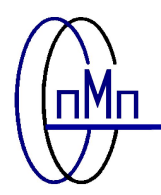

**При создании кабеля необходимо задать следующие атрибуты:**

❑**назначение (установить <CABL>);** ❑**проверка заполнения (установить <ON>);** ❑**запас по длине;** ❑**расстояние;** ❑**характеристики кабеля.**

*Электрооборудование* **будет разработано в ПП «AVEVA Everything 3D (E3D)». Модель должна содержать:**

❑**Пространство для прокладки кабелей.** 

❑**Потребители: двигатели, генераторы и т.д.** 

❑**Распределительные устройства, щиты, панели, включая опоры и рамы.** 

❑**Осветительные приборы.** 

❑**Кабельные лотки и каналы, стойки, полки, опоры.** 

❑**Силовые кабели 110 кВ.** 

❑**Розетки для подключения сварочного аппарата.**

❑**Оборудование подстанции.** 

❑**Местные посты управления.** 

❑**Трансформаторы и резисторы цепи заземления нейтрали.**

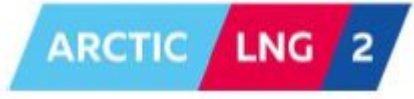

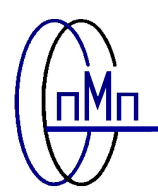

*ОВКВ* **будет разработано в ПП «AVEVA Everything 3D (E3D)». В модели должны быть показаны:** 

❑**блоки подготовки воздуха;** 

❑**внутренние блоки системы кондиционирования воздуха с соответствующим конденсатором охлаждения воздуха;** 

❑**вытяжные, нагнетательные и аварийные вентиляторы;** 

❑**продувочные вентиляторы для газового пожаротушения;** 

❑**вытяжные вентиляторы дымоудаления;** 

❑**фильтры;** 

❑**заслонки (выпускные заслонки, балансирующие заслонки, газонепроницаемые заслонки, отсечные заслонки, обратные клапаны, противопожарные клапаны);** 

❑**устройства впуска и выпуска воздуха;** 

❑**нагреватели;** 

❑**клапаны и прочие гидравлические элементы;** 

❑**впускные и выпускные жалюзийные решетки;** 

❑**воздуховоды ОВКВ и изоляция;** 

❑**трубная обвязка ОВКВ и изоляция;** 

❑**опоры воздуховодов и трубной обвязки;** 

❑**опоры оборудования;** 

❑**защитные объемы, необходимые для обслуживания оборудования ОВКВ.**

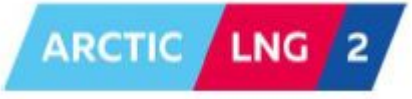

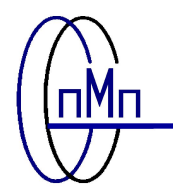

*Металлоконструкции* **планируются к выполнению в ПК Tekla Structures. На примере ПО AVEVA Bocad запланированы следующие атрибуты:**

**Атрибуты** *ведомости материалов***:**

- ❑ **Matref (для материалов);**
- ❑ **TP-ITEM (для элемента);**
- ❑ **TP-GRADE (для марки материалов);**
- ❑ **TP-TOUGHNESS (для свойств материала);**
- ❑ **TP-CLASS (для классов (группы)).**

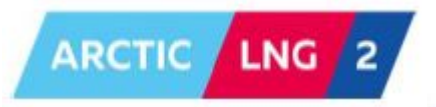

31

**Все участники совместного предприятия (СП), реализующего Проект, при проектировании должны работать с одной общей трехмерной моделью, созданной в E3D.** 

**Администратор E3D Проекта в СП подчиняется Менеджеру по инжинирингу Проекта и отвечает за управление единой Главной базой данных E3D Проекта, расположенной в Парижском операционном центре (ОЦ). В совместно выполняемых проектах эта позиция имеет критическое значение для обмена информацией и координации работ между офисами. В дополнение к обычным для E3D обязанностям, он должен обеспечивать корректный и своевременный обмен данными E3D между офисами. Каждый ОЦ отвечает за управление собственным дополнительным офисом. Каждый ОЦ, работающий с копиями главных баз данных E3D по EPC, должен назначить администратора E3D.**

**Обмен в E3D (СП) – база данных E3D будет обновляться ежедневно в обоих направлениях.** 

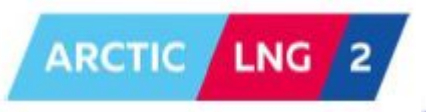

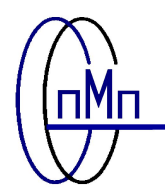

**Коллизии будут выявляться на этапе проектирования. Это возможно благодаря работе специалистов из разных отделов в едином информационном пространстве. В поставку входят электронные отчеты о проверке на коллизии, целостность баз данных, целостность объектов модели, файлы с атрибутивной составляющей, сопроводительная документация, в которой приведено описание проекта: структура иерархии модели, кодировка всех значимых элементов, описание баз данных.**

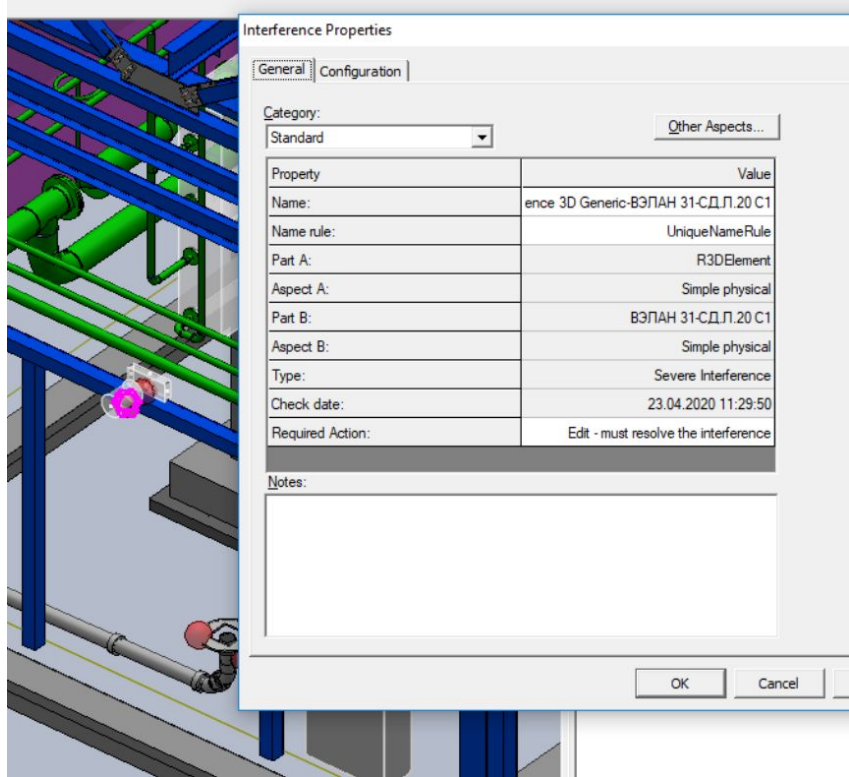

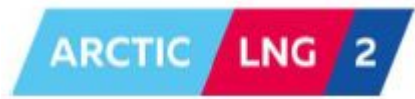

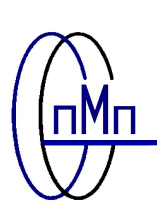

- **Учитывая высокий мировой уровень разработчиков рабочей документации (РД) для платформы GBS1 и на основании предоставленных к рассмотрению комплектов можно сделать вывод, что РД для платформы GBS1 пригодна к применению в качестве образца/аналога для разработки РД по платформам GBS2 и GBS3.**
- **Более полное понимание отличий в документации будет сформировано при непосредственном выполнении работ, но на данный момент предполагаемые отличия следующие:**
- **1) сортамент металла, применяемый для третичных конструкций;**
- **2) минимально возможные расстояния между объектами проектирования;**
- **3) отличия, обусловленные применением норм и правил Российской Федерации;**
- **4) незначительные отличия ввиду использования различного расчётного программного обеспечения.**

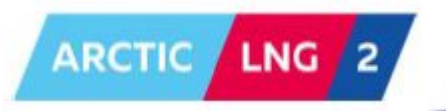

34

# **АНАЛИЗ ВОЗМОЖНОСТИ ИСПОЛЬЗОВАНИЯ ГОТОВЫХ СТАНДАРТНЫХ РЕШЕНИЙ ПРОИЗВОДИТЕЛЕЙ КРЕПЛЕНИЙ И ОПОР ДЛЯ ДАННОГО ПРОЕКТА**

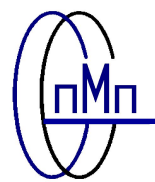

- **На основании своего опыта проектирования АО «ПМП» не видит препятствий при использовании стандартных опор, креплений и конструкций, выпускаемых крупным производителем.**
- **При наличии у производителя качественного задания и достаточного количества времени, по нашему опыту в части применения креплений Hilti, на выходе получается хороший результат - альбомы с планами расположения опор, чертежами по всем узлам креплений, поузловая и общая спецификация по креплениям.**
- **Аналогичный опыт применения стандартных кабельных конструкций и лотков. Производитель предоставляет полные спецификации материалов, включая метизы, планы и разрезы конструкций, подробные чертежи креплений.**

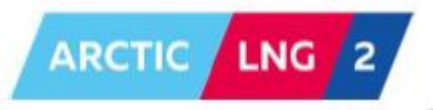

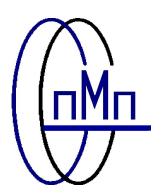

**ARCTIC** 

**LNG** 

**АО «ПМП» имеет внутреннюю систему менеджмента качества, сертифицированную на соответствие требованиям ГОСТ Р ИСО 9001-2015 и ISO 9001:2015 в национальной системе аккредитации - Росаккредитации, системе аккредитации IAF (Международного аккредитационного форума) – орган по аккредитации ACCREDIA (Италия) и Международной сети сертифицирующих организаций IQNet, включающей ведущие сертифицирующие организации 33-х стран мира и постоянно расширяющейся для взаимного признания**

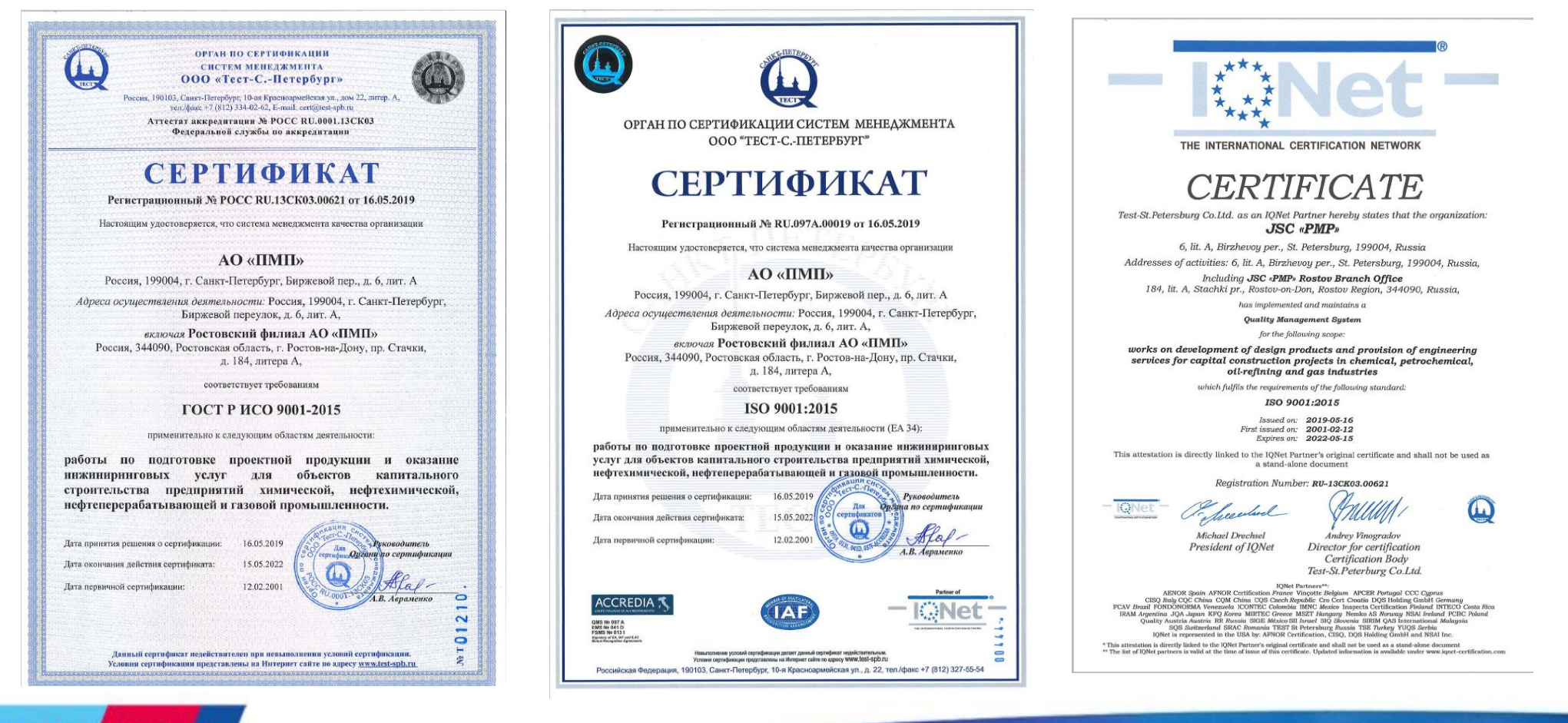

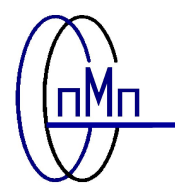

# **ПРОВЕРКА КАЧЕСТВА ВЫПУСКАЕМОЙ ПРОДУКЦИИ**

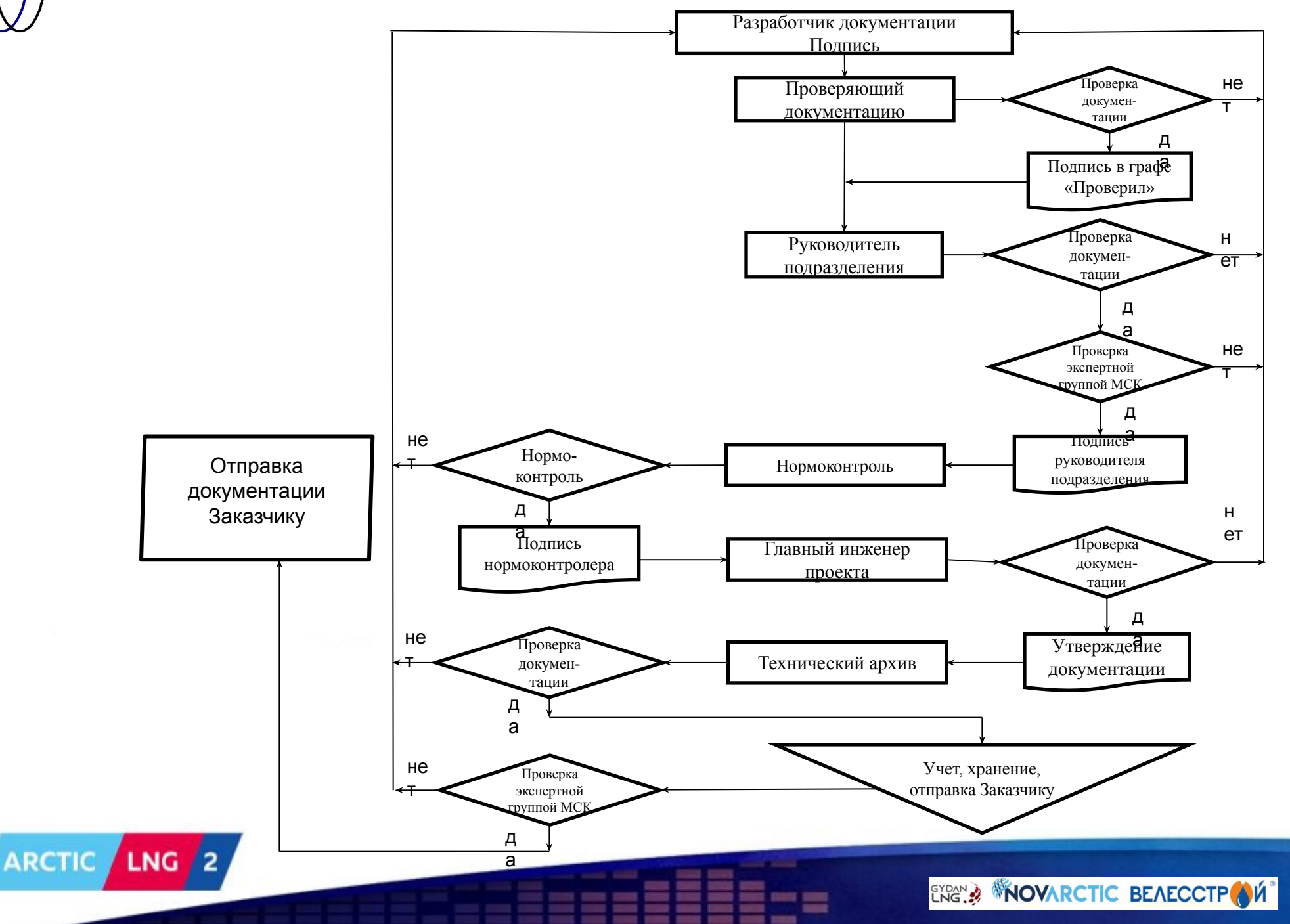

37

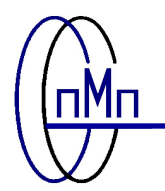

 **Виды контроля качества:**

- ❑*Проверка (верификация) проекта***. Проводится для каждой отдельной части проекта. Основная цель проверки – сопоставление принятых проектных решений с исходными данными и оценка их соответствия проектному заданию и необходимым показателям;**
- ❑*Альтернативные расчеты* **(для ответственных и сложных конструкций). Применяются для обоснования проектных решений. Альтернативные расчеты выполняют с теми же исходными данными, но используют иные методы расчета или модели;**
- ❑*Сопоставление с аналогичными проектами***. Необходим, когда существует неопределенность решения в условиях данного проекта. В этом случае берутся реализованные проекты, по которым есть данные о реализации и применении проектных решений;**
- ❑*Анализ проекта***. Проводится всеми участниками разработки на текущей стадии проектирования. Анализ необходим для совместимости составных частей проекта и соответствия требованиям, предъявляемым к проекту в целом;**
- ❑*Нормоконтроль* **проектной документации. Применяется на всех стадиях проектирования. В первую очередь он необходим для соблюдения нормативных требований (законов, технологических регламентов, стандартов). Также целями нормоконтроля являются: проверка правильности оформления документации, стандартизация применяемых решений (оборудования, материалов, конструкций), типизация процессов строительства;**

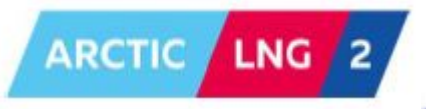

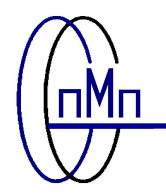

❑*Валидация проекта***. Выполняется в форме экспертизы на завершающей стадии разработки отдельных частей и/или проекта в целом. Валидация означает подтверждение того, что построенный по проекту объект будет отвечать установленным требованиям задания на проектирование, нормативным документам и инвестиционному замыслу;** 

❑*Авторский надзор***. Служит источником информации для оценки соответствия объекта требованиям проектной документации и выработке рекомендаций по устранению несоответствий.**

**Контроль качества проекта выполняют:**

❑**Специалисты-разработчики проектной документации;**

❑**Нормоконтролеры;**

❑**Специалисты экспертного совета при проведении экспертизы проектных решений;** ❑**Служба качества.**

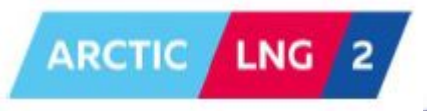

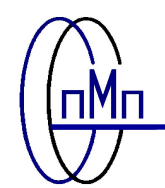

**АО «ПМП» поддерживает постоянные деловые связи с ведущими российскими и иностранными разработчиками технологических процессов, проектов, оборудования. Это позволяет нам оперативно помочь Заказчику в выборе решения** 

**технической задачи, стоящей перед ним** 

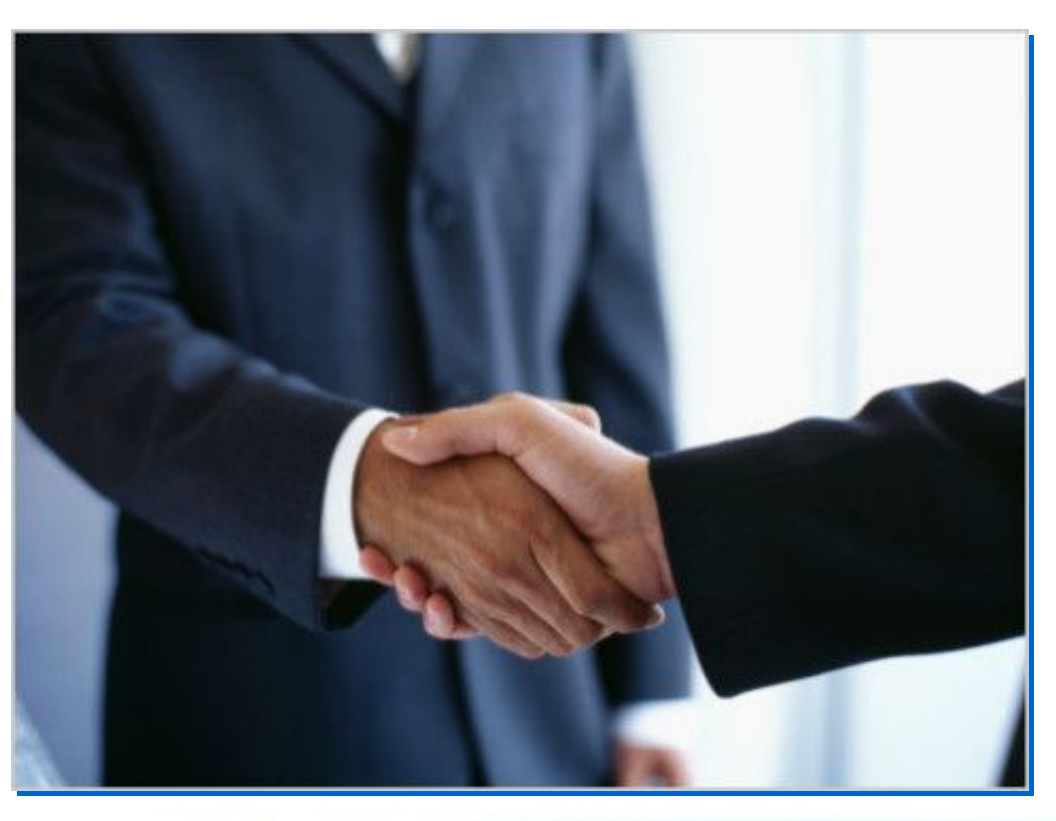

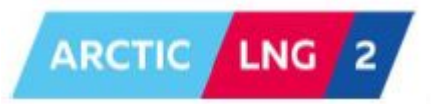

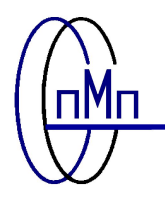

# **Благодарим за внимание**

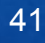